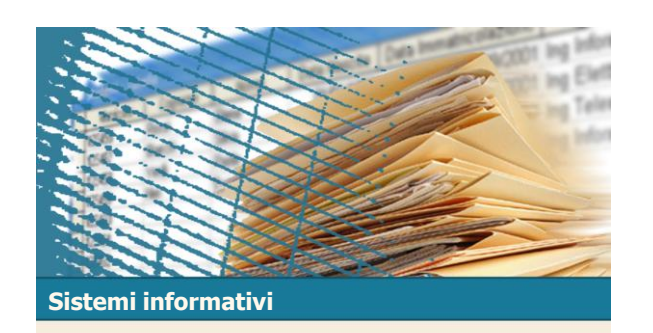

Unità 4 Linguaggio SQL: costrutti avanzati  $D<sub>MC</sub><sup>B</sup>$ 

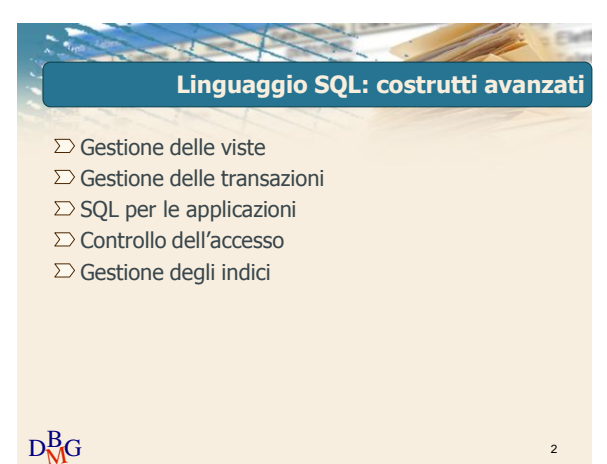

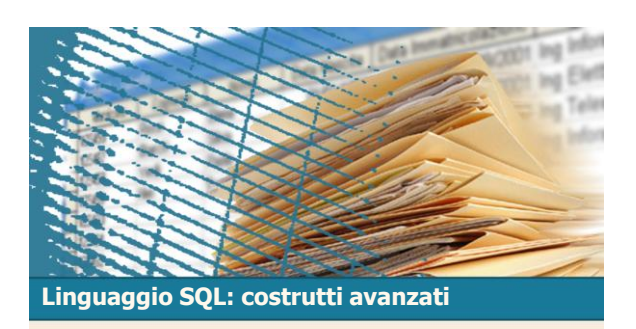

Gestione delle viste

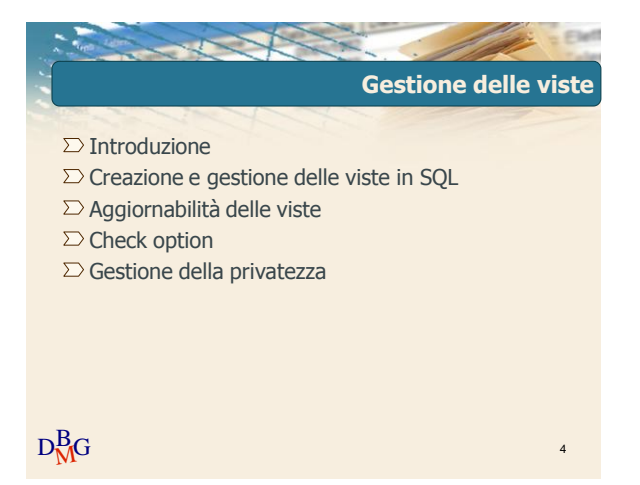

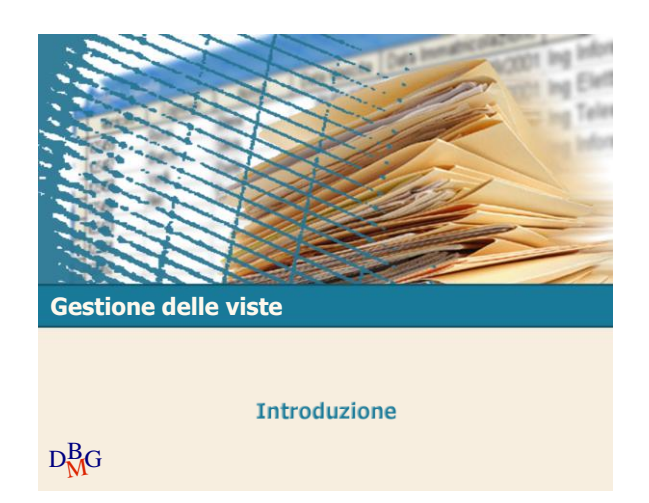

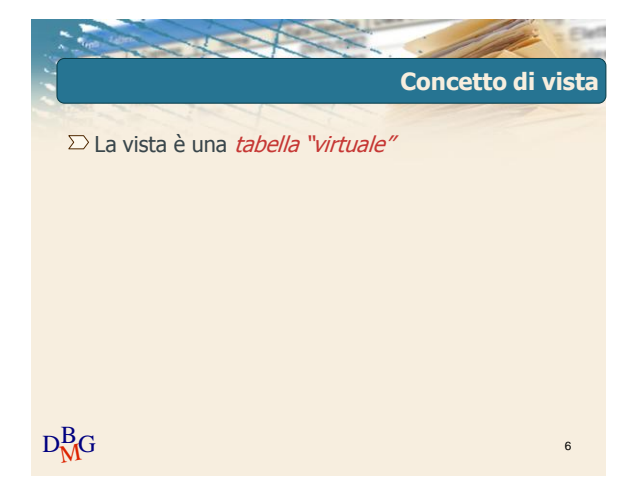

## Elena Baralis ©2007 Politecnico di Torino 1

 $D<sub>M</sub><sup>B</sup>G$ 

**DB forniture prodotti**

**CodF CodP Qta**  $\begin{array}{|c|c|c|}\n\hline\nF1 & P1 \\
\hline\nF1 & P2\n\end{array}$  $F1$  | P2 | 200  $\begin{array}{|c|c|c|}\n\hline\nF1 & P3 \\
\hline\nF1 & P4\n\end{array}$  $P_4$  $F1$  P5  $F1$  P<sub>6</sub><br> $F2$  P<sub>1</sub>  $F<sub>2</sub>$ F2 P2 400  $F3$   $P2$  $FA$  P<sub>3</sub>  $F4$  P4  $F4$  P5

FP

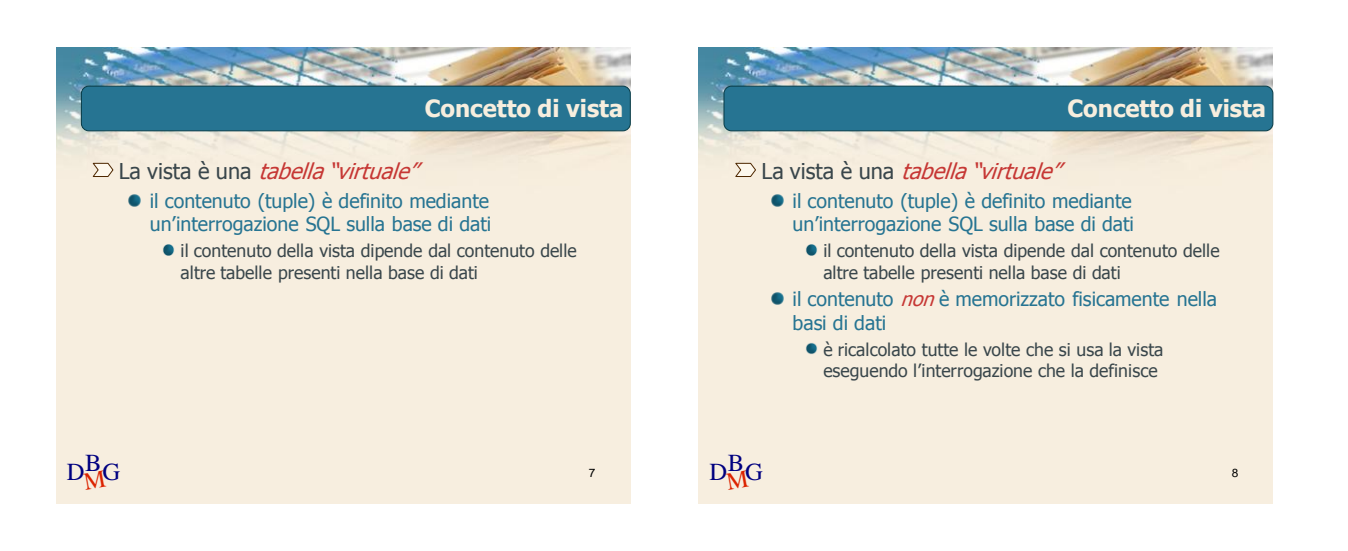

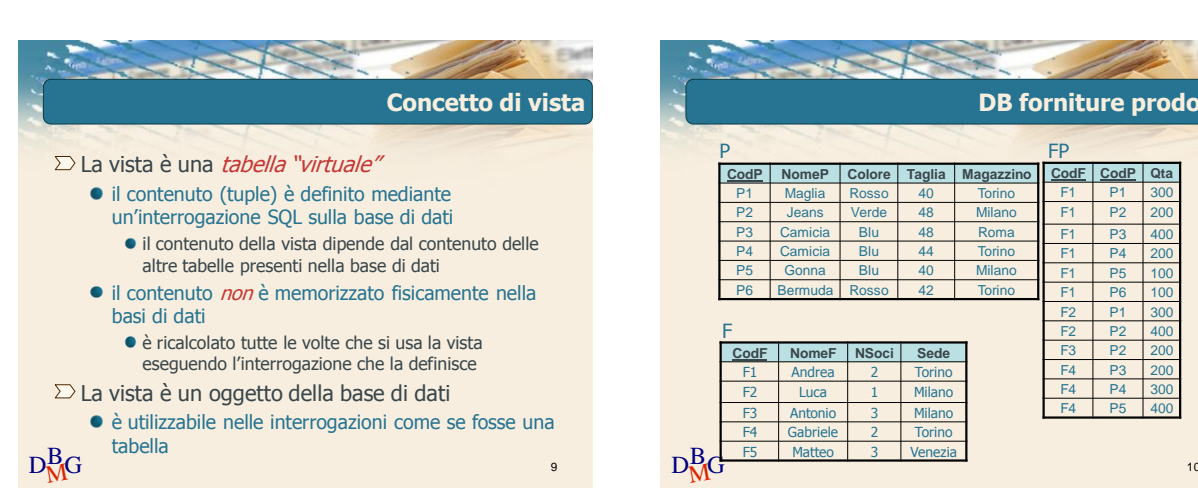

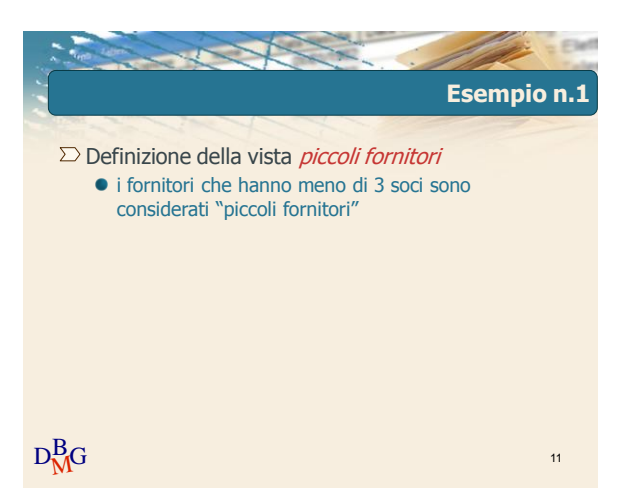

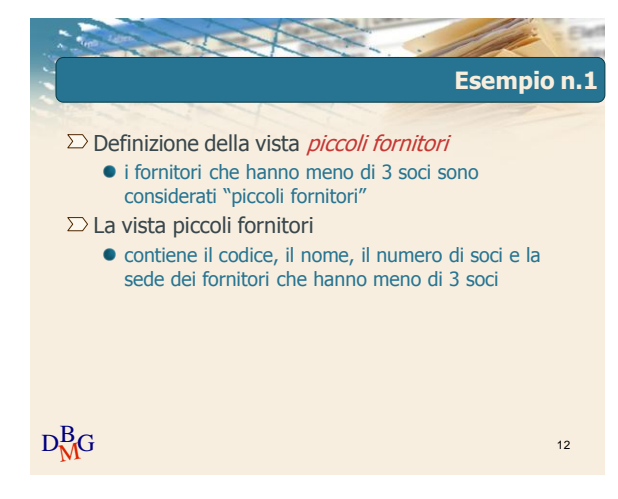

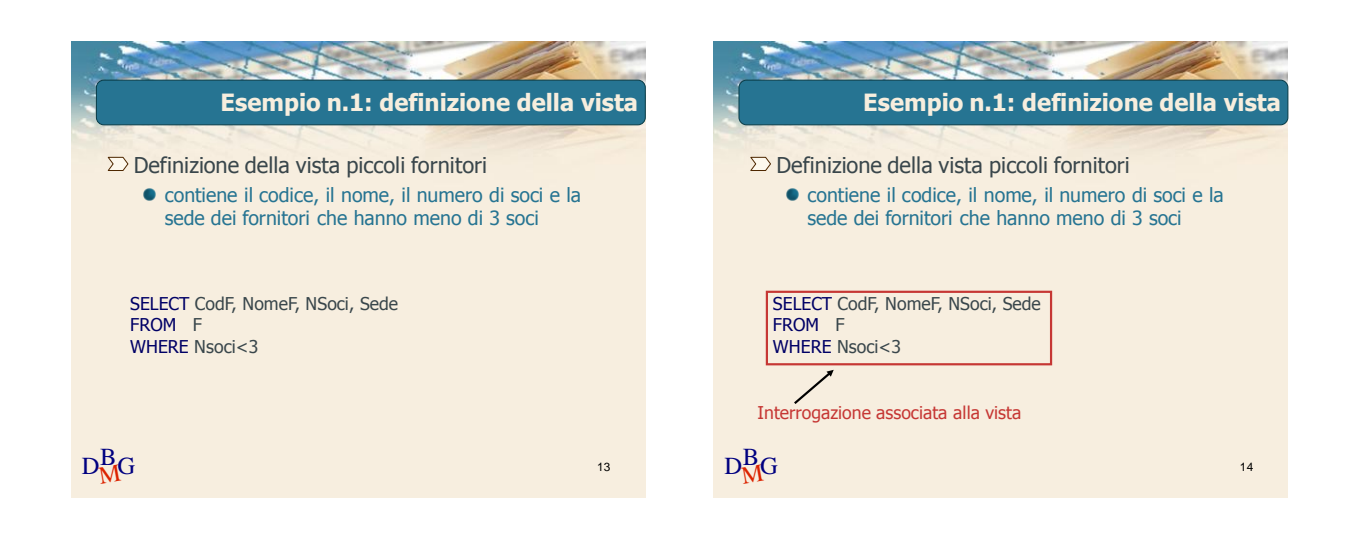

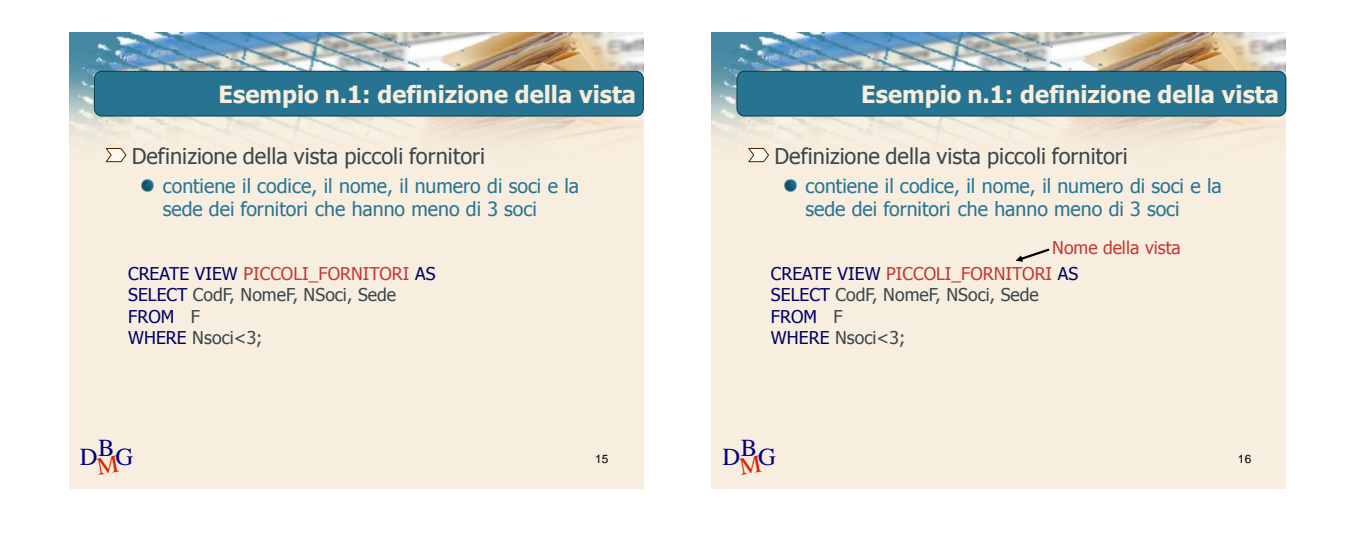

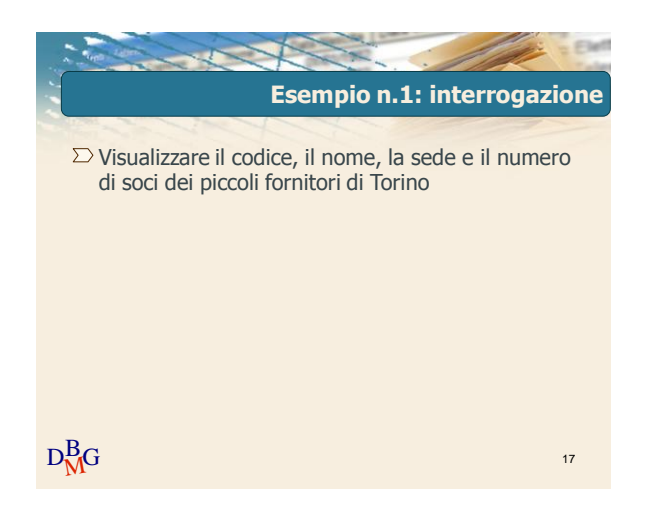

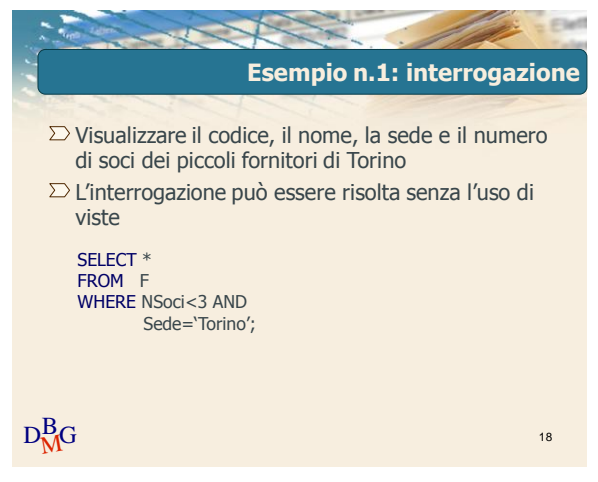

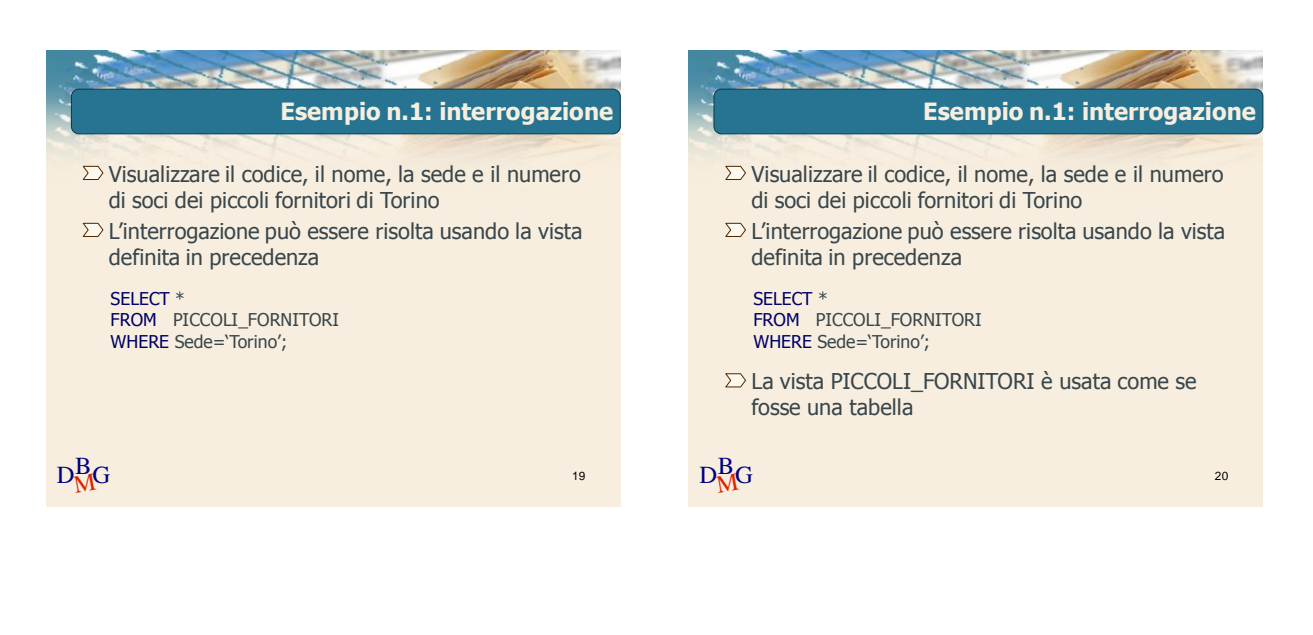

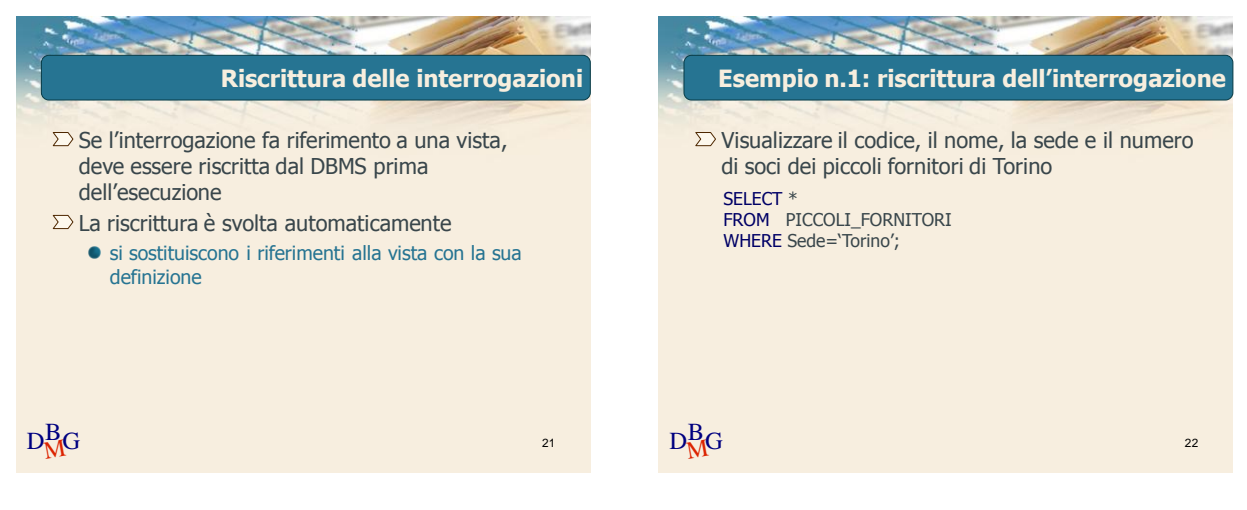

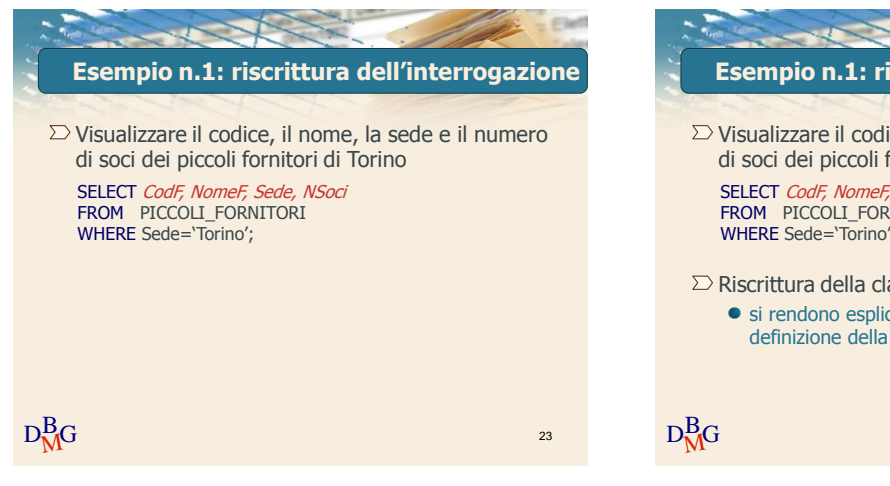

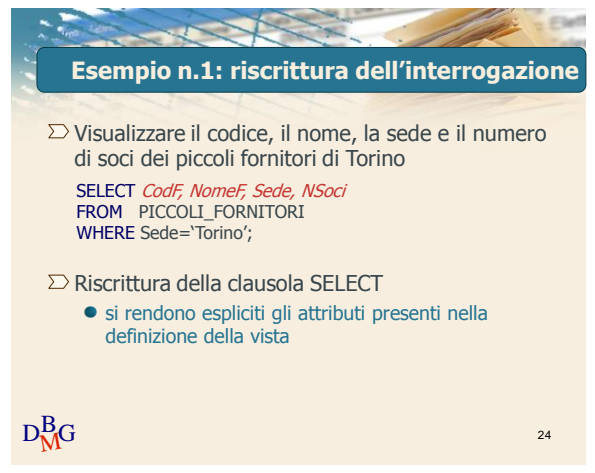

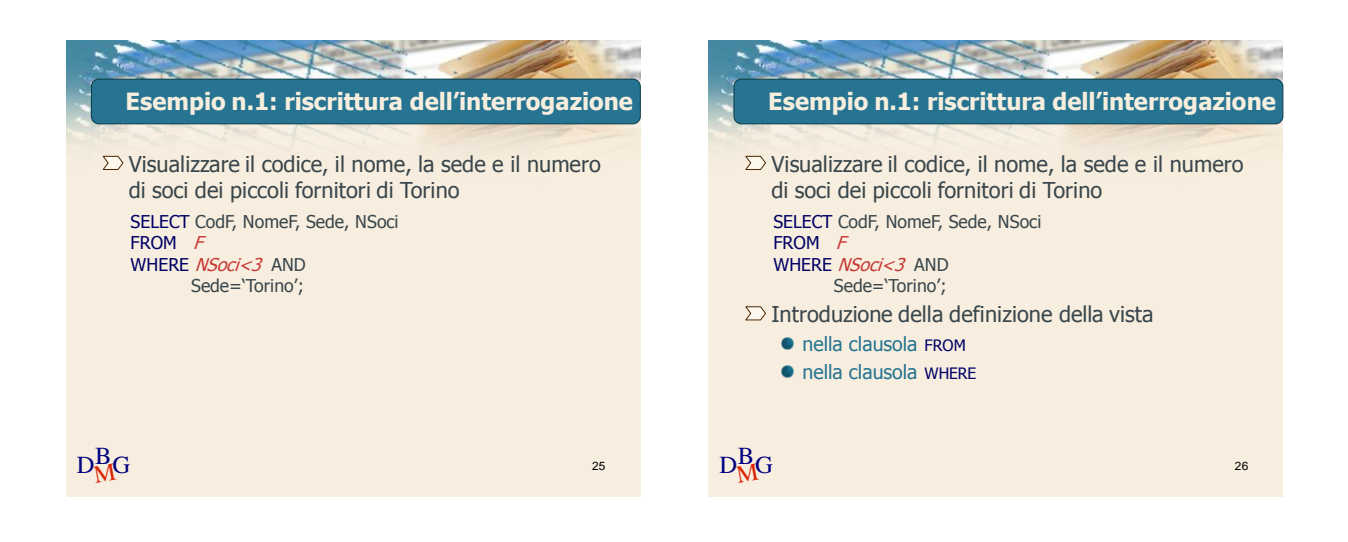

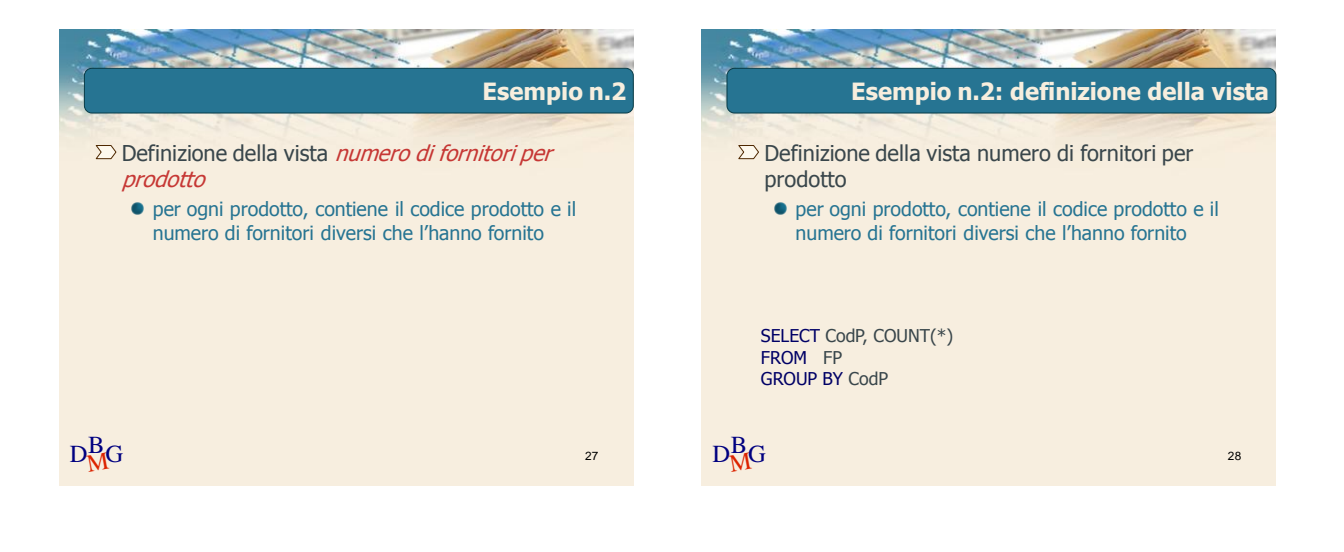

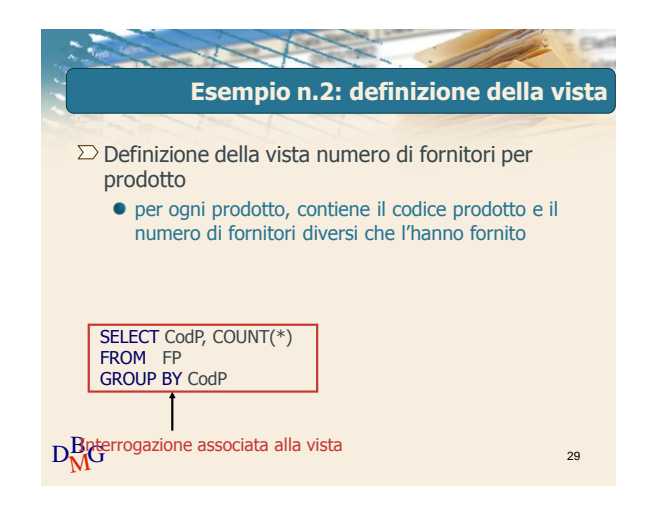

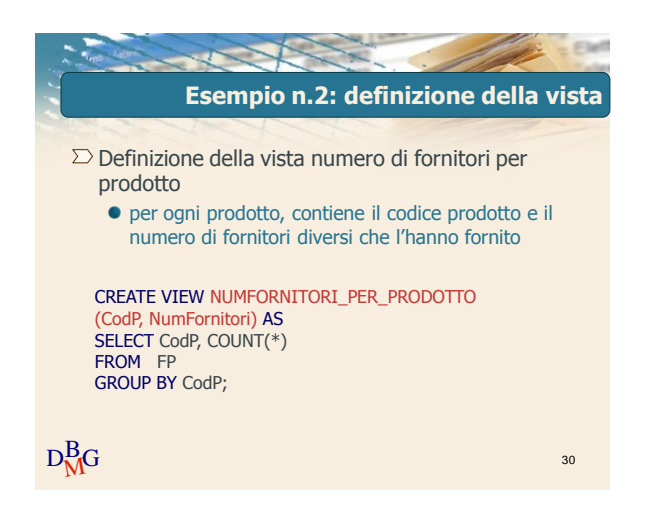

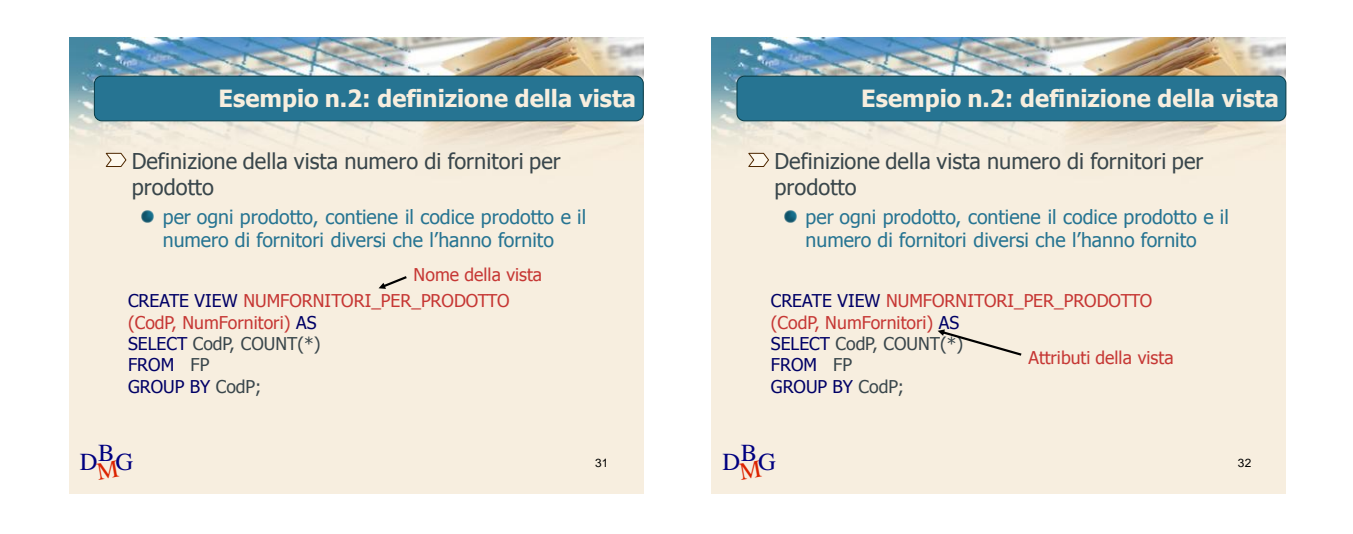

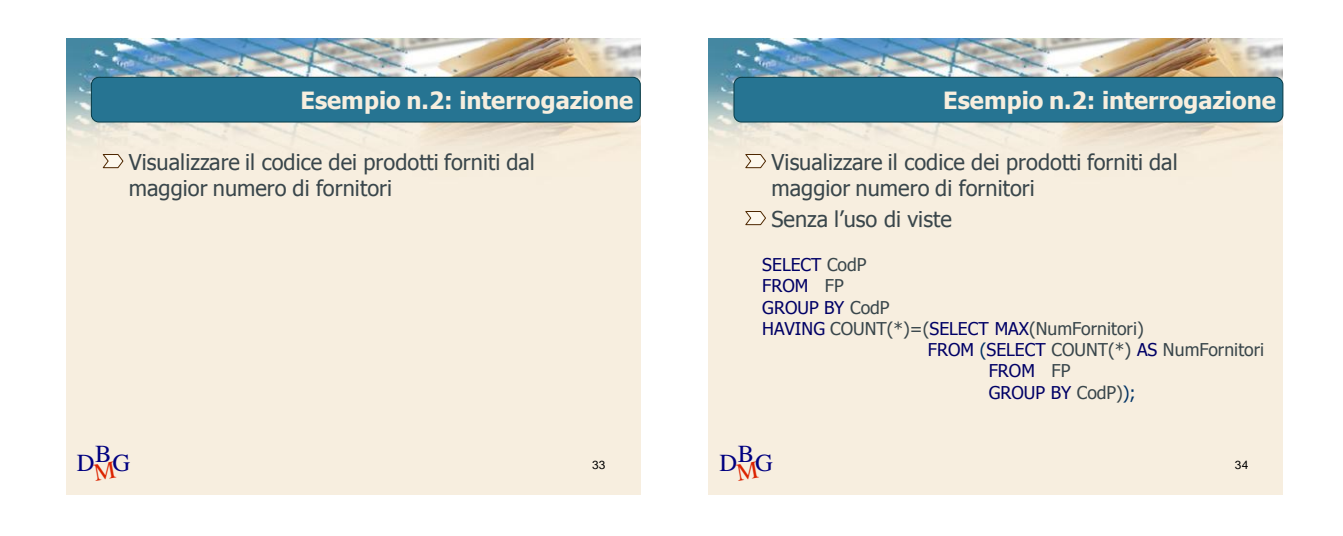

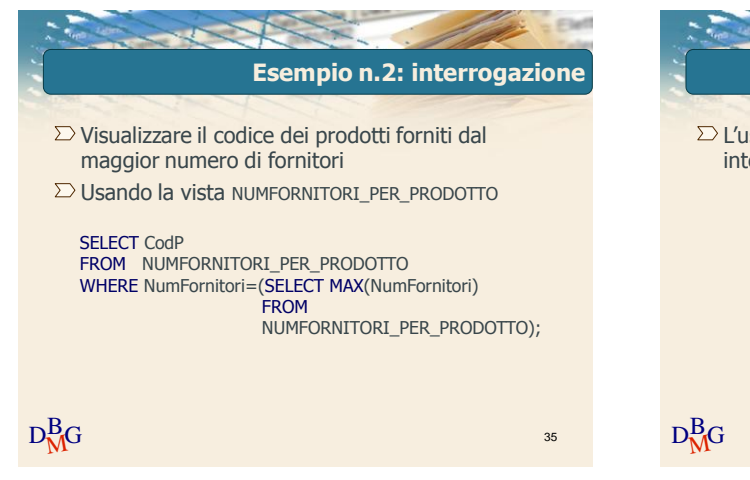

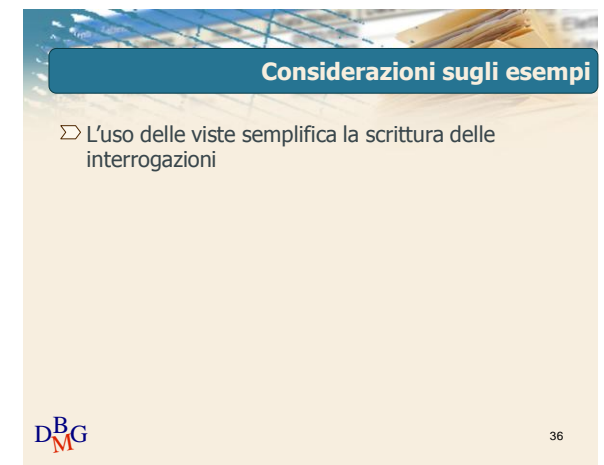

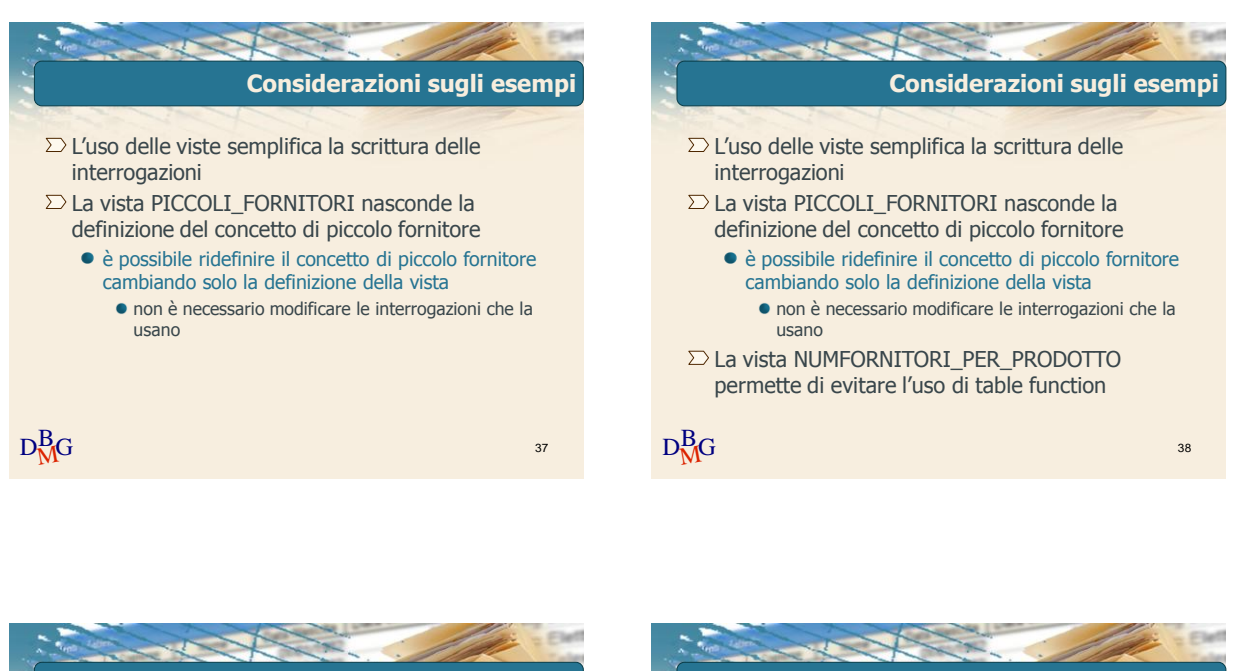

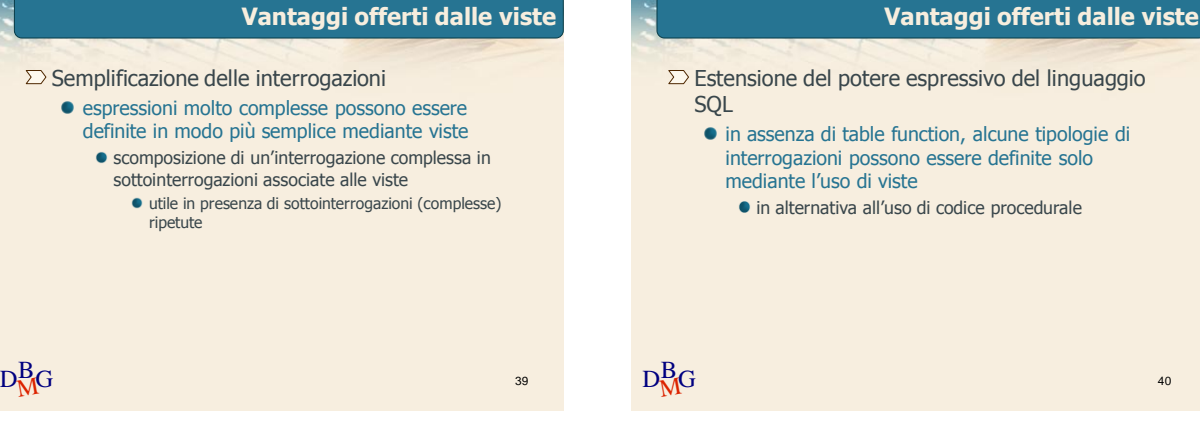

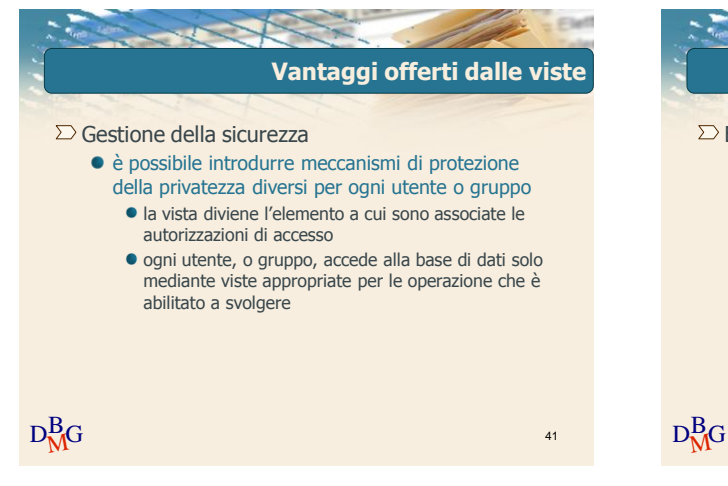

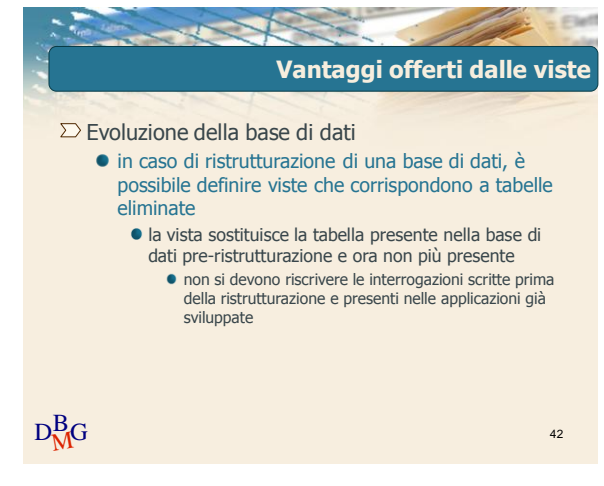

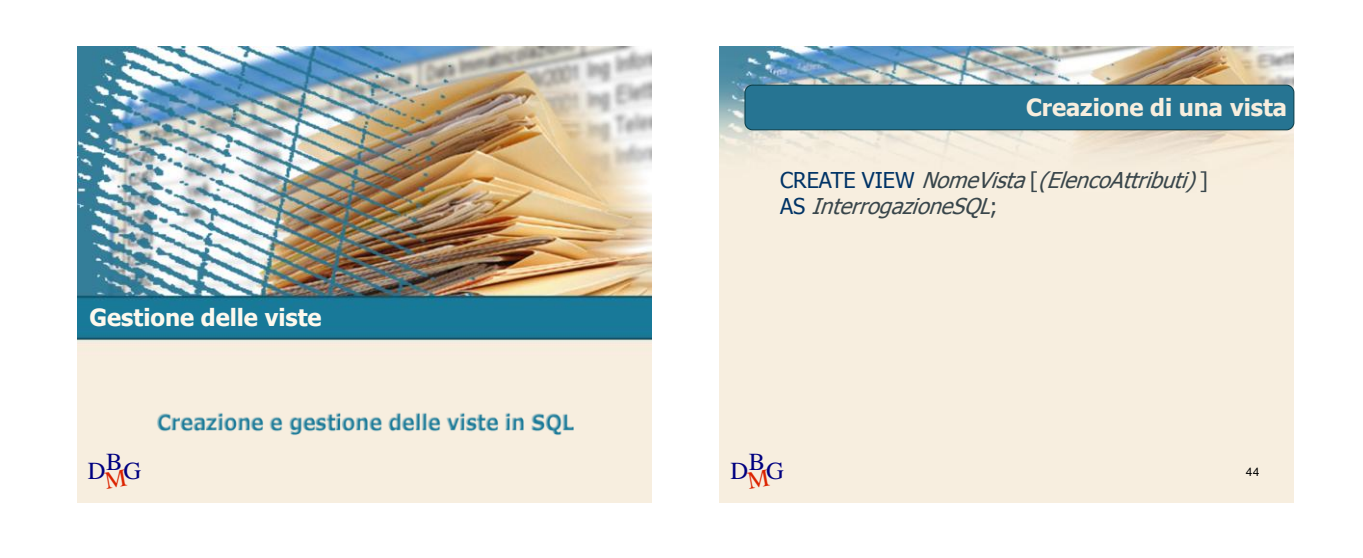

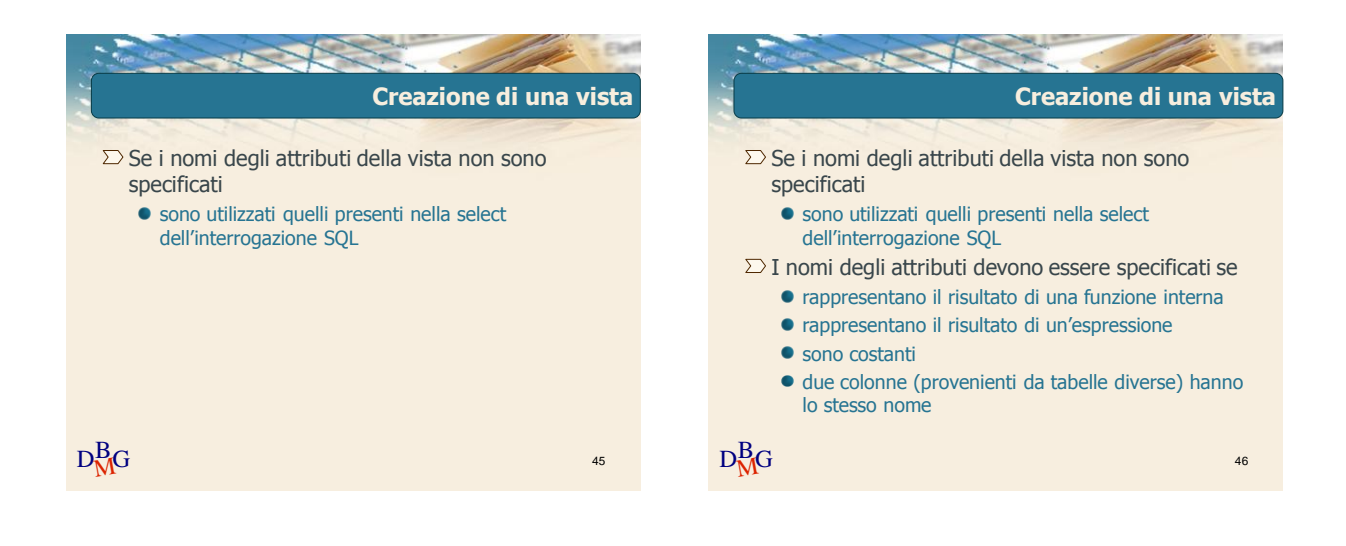

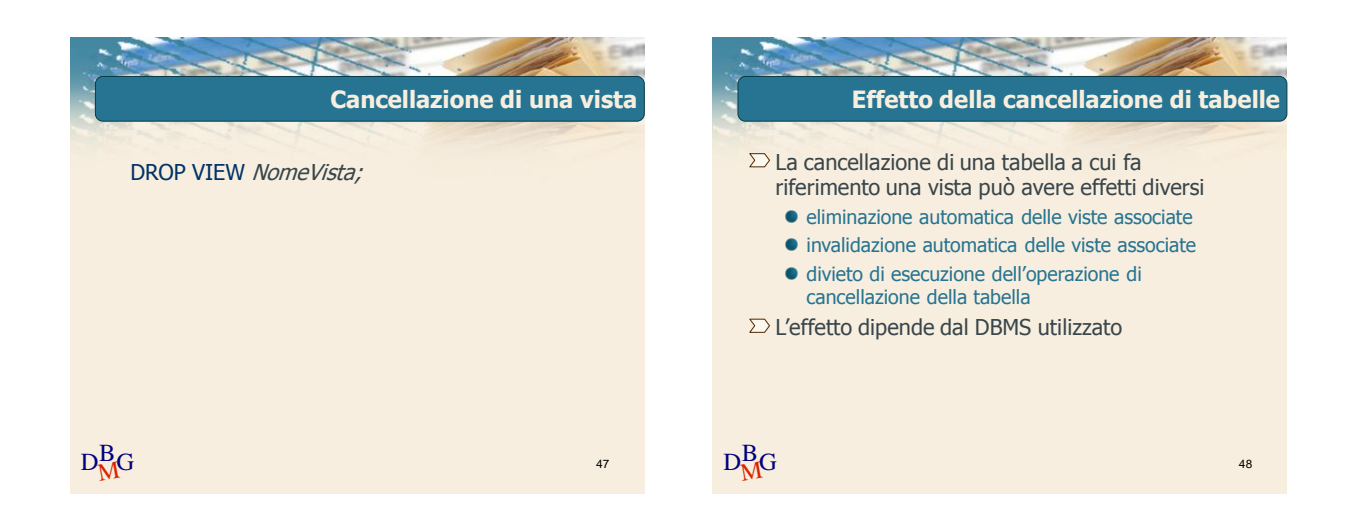

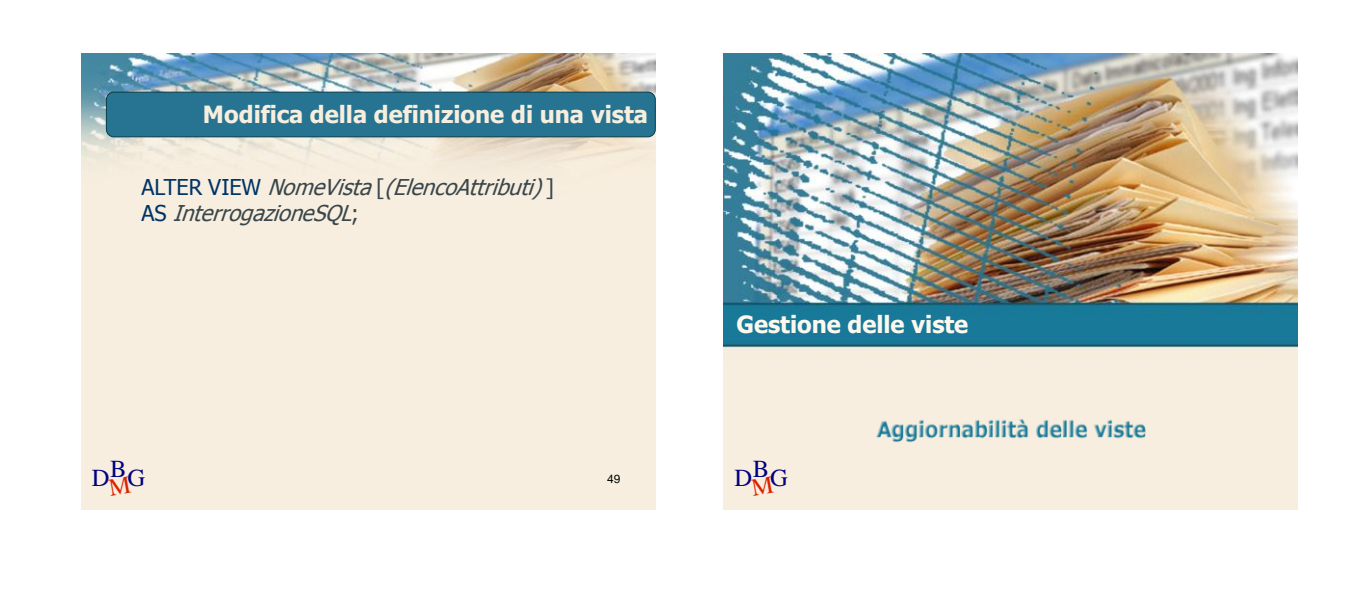

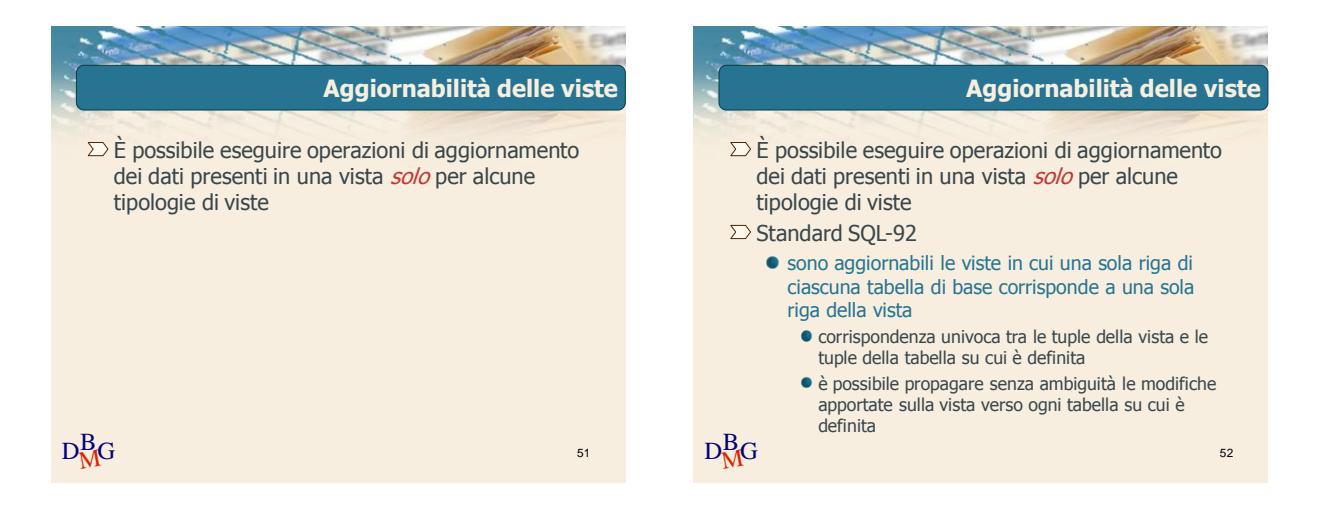

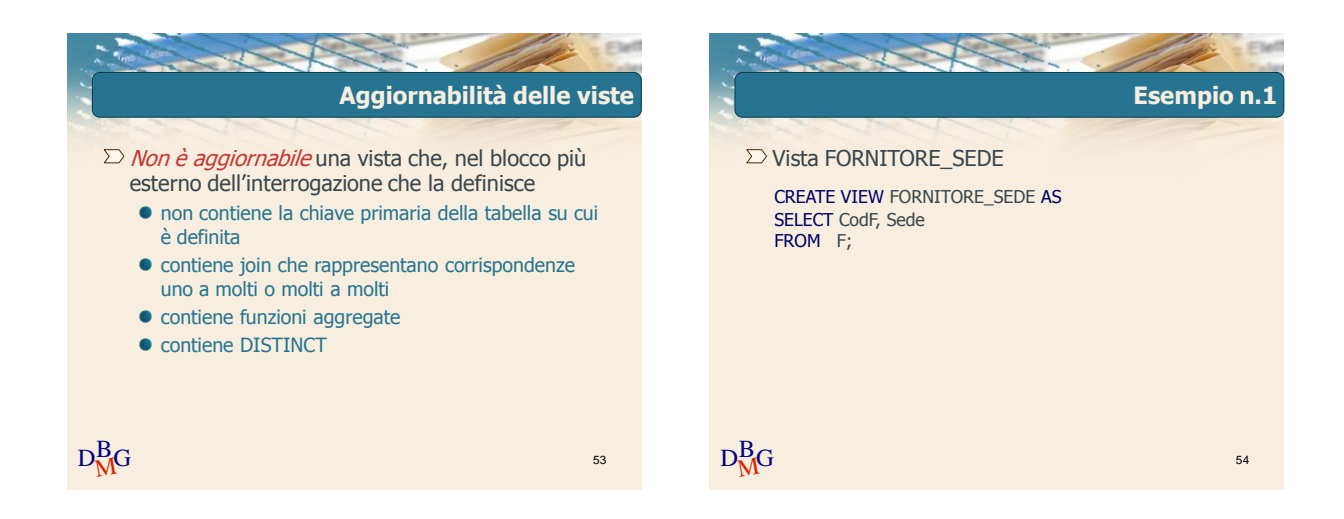

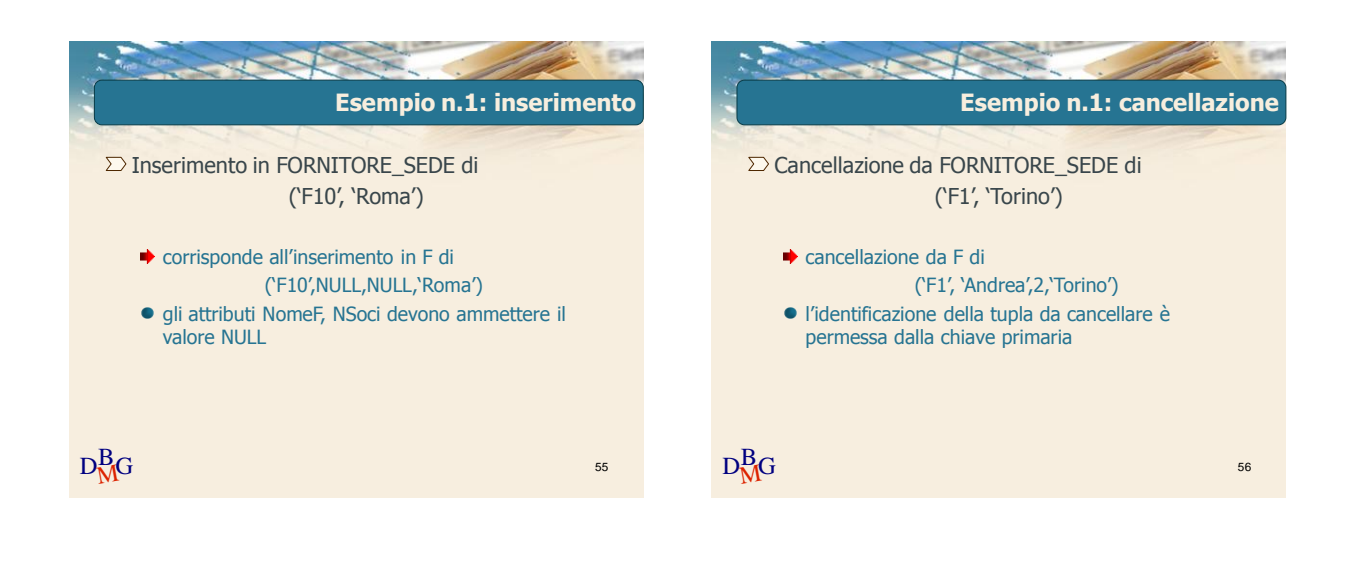

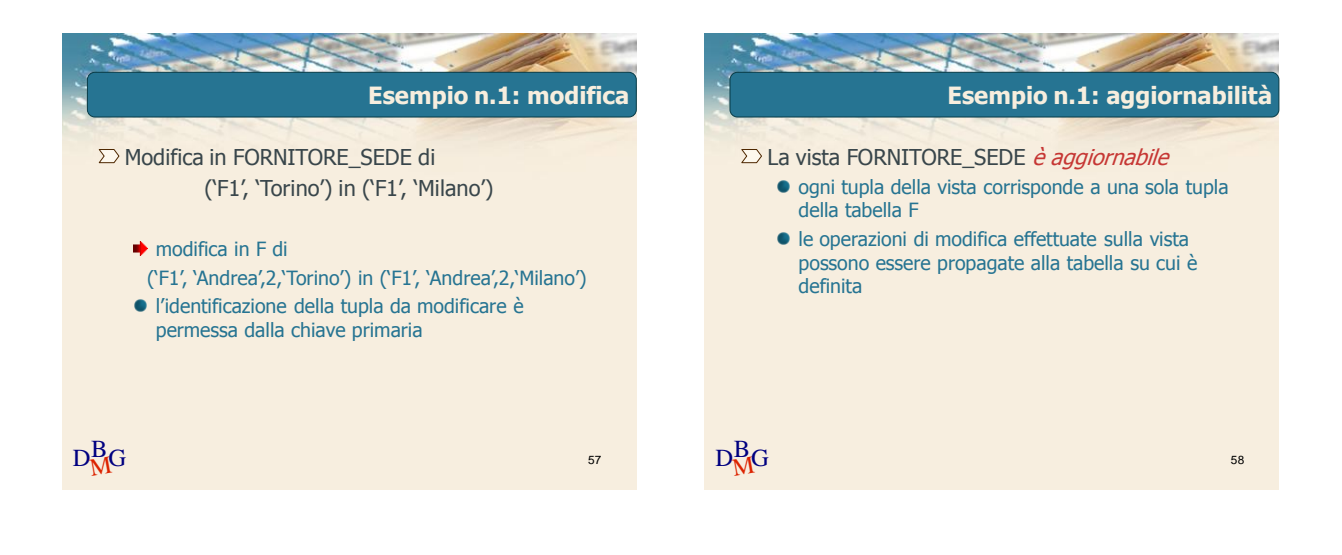

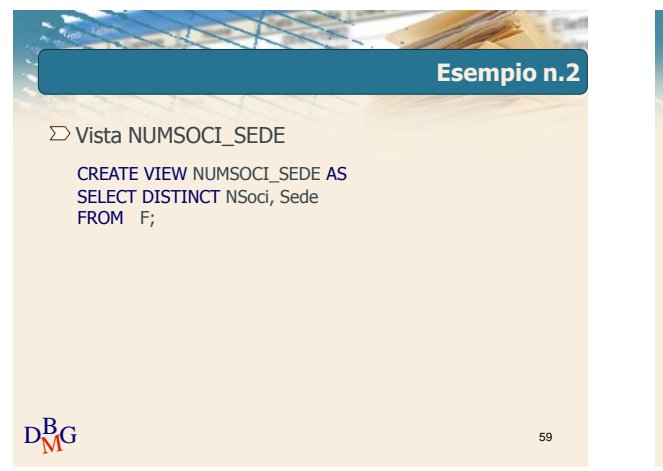

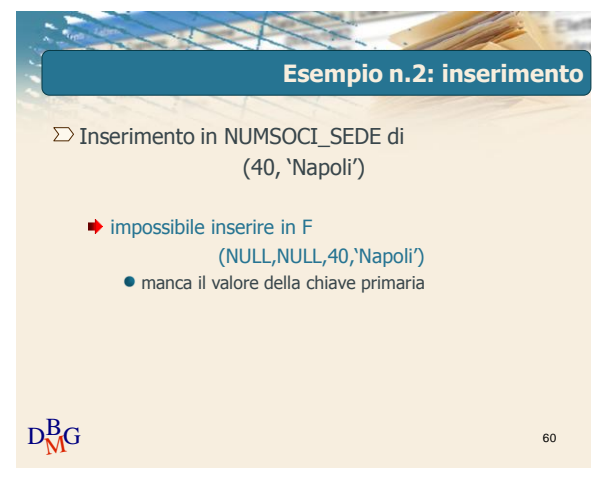

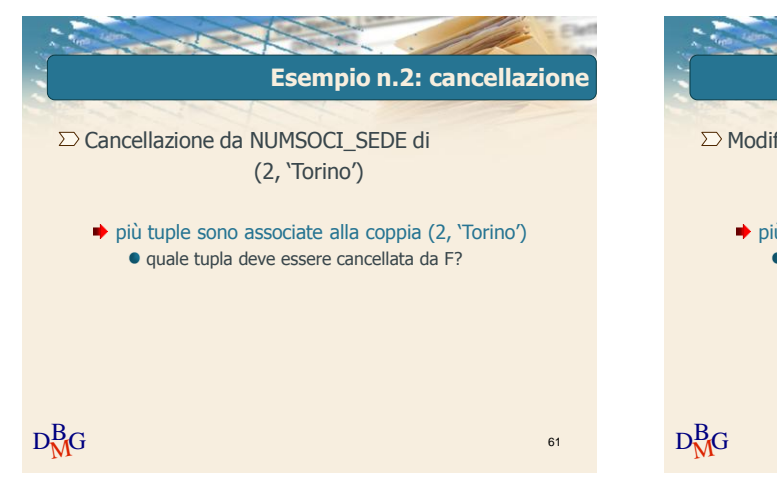

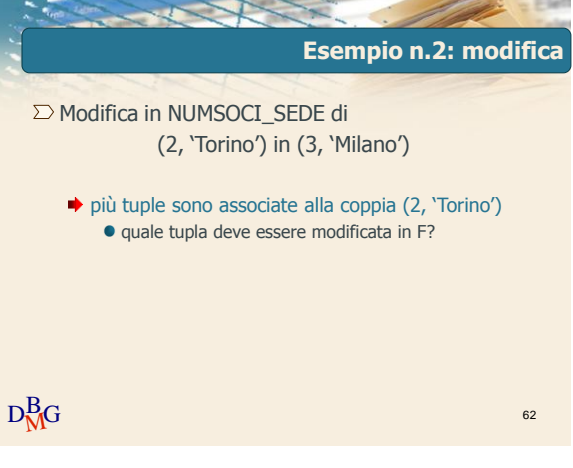

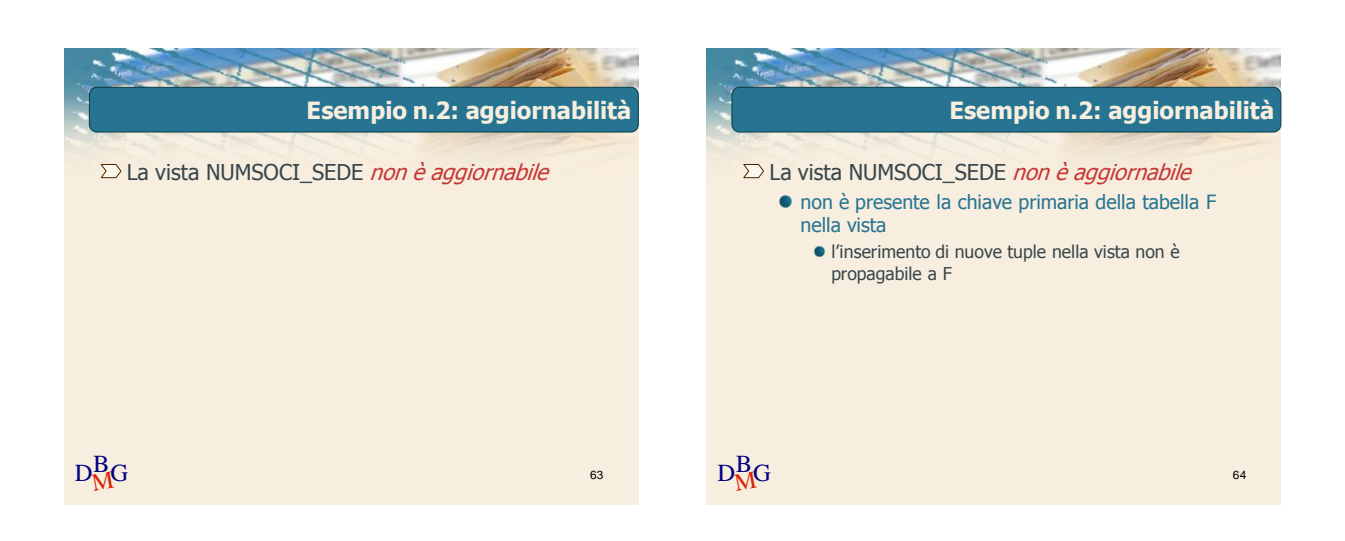

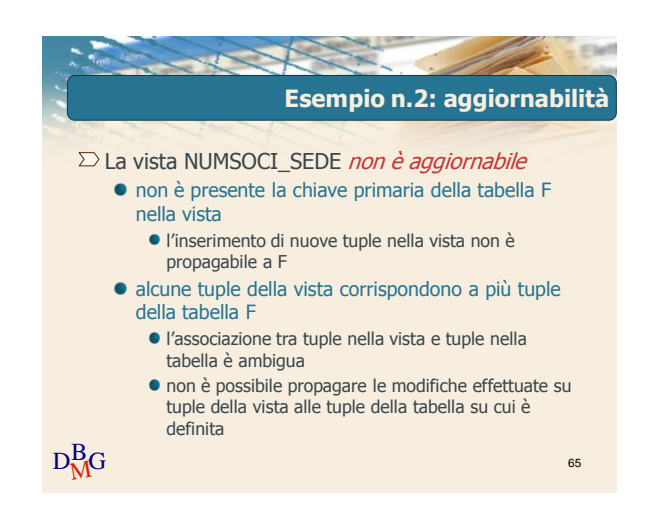

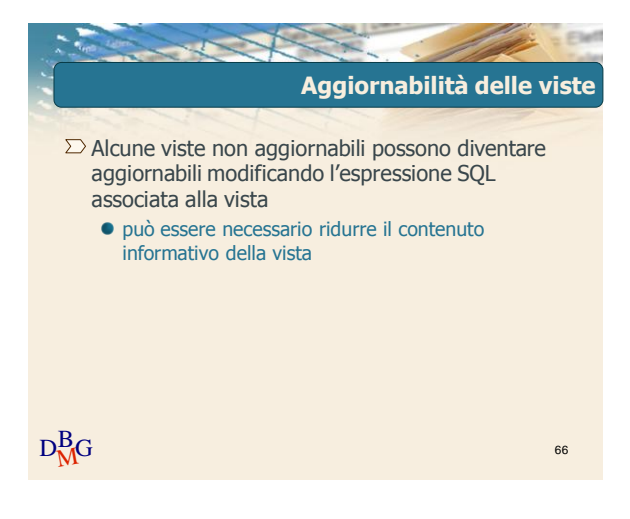

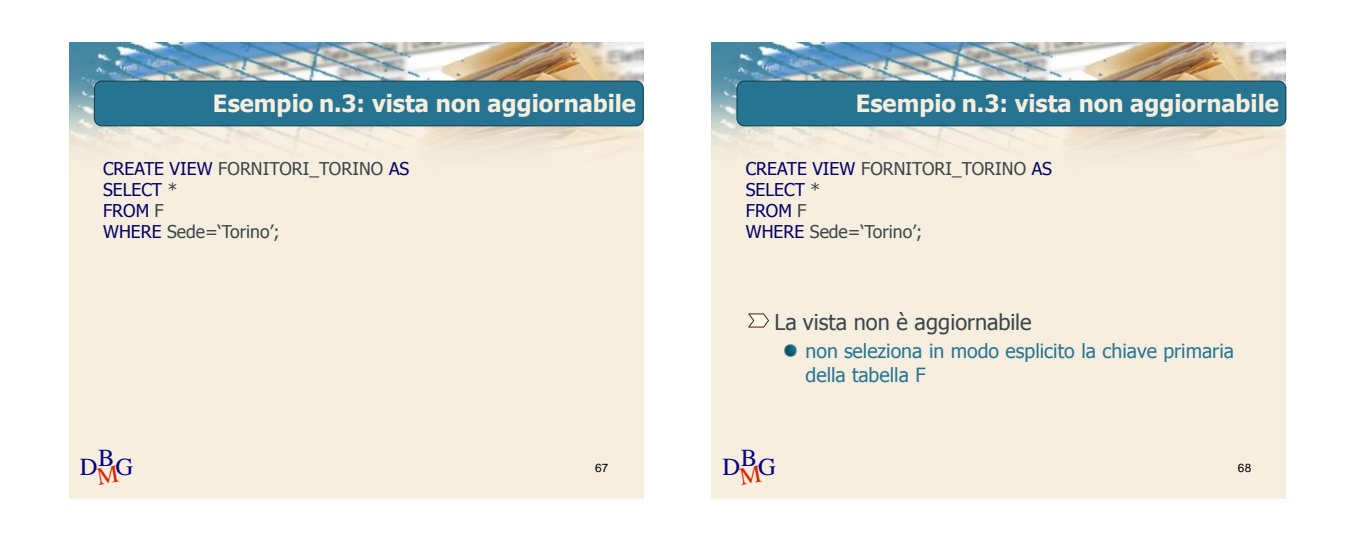

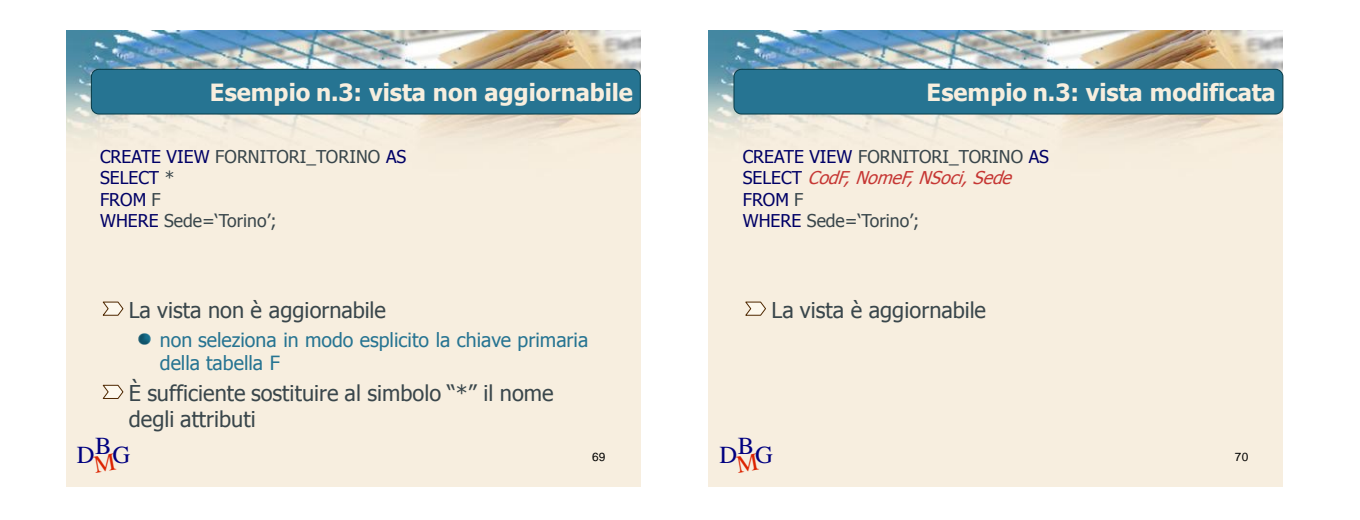

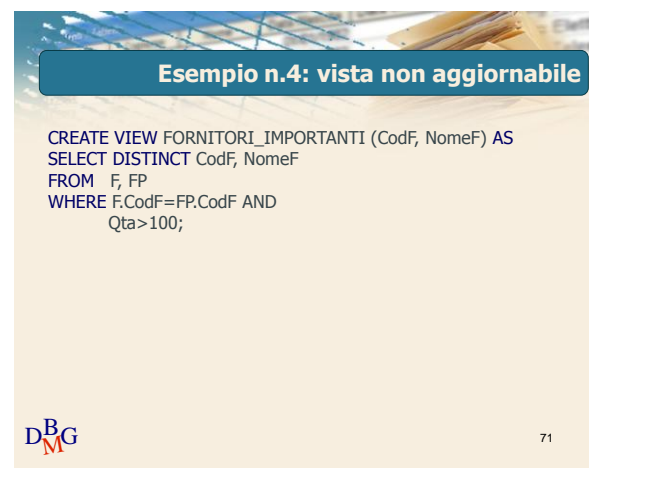

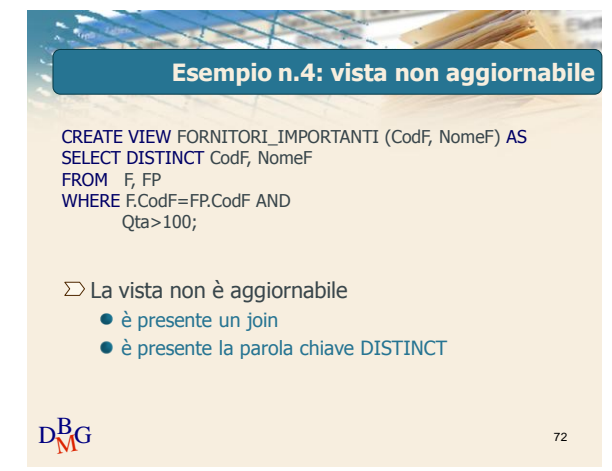

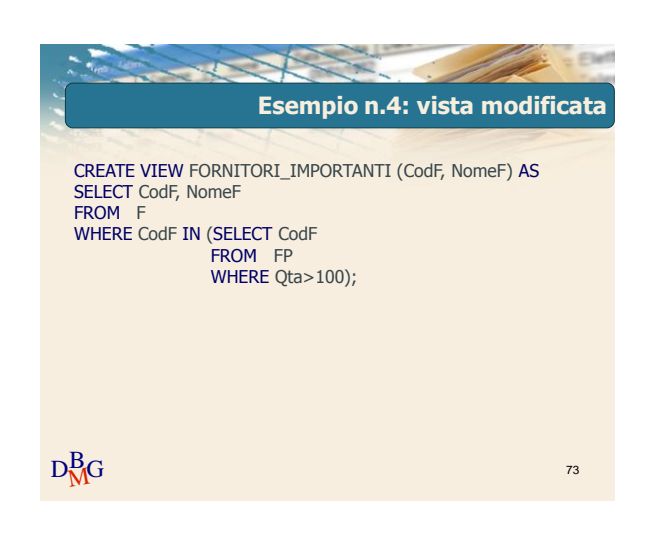

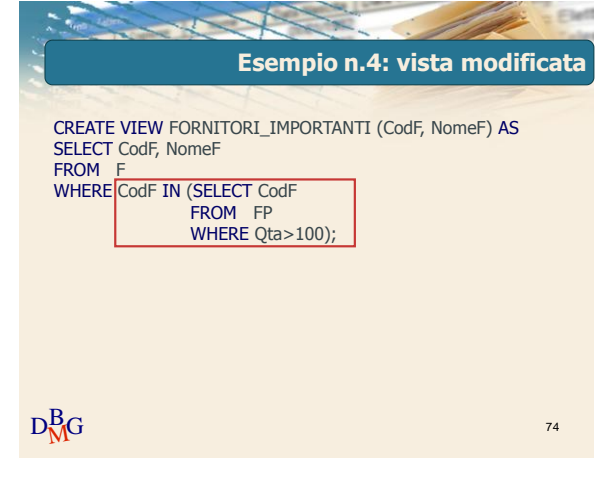

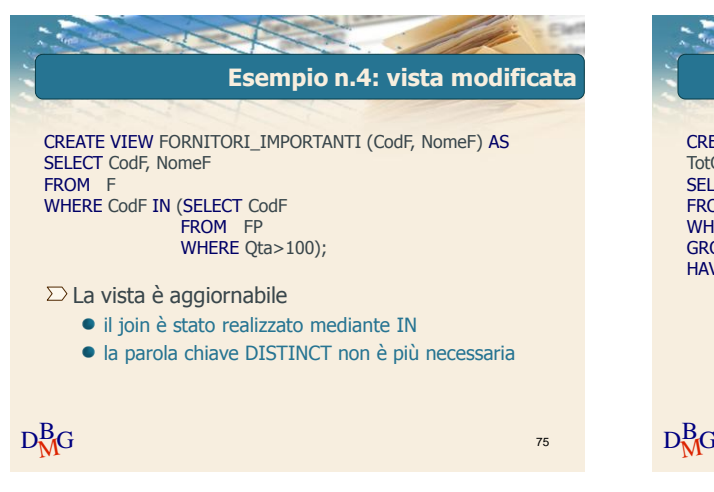

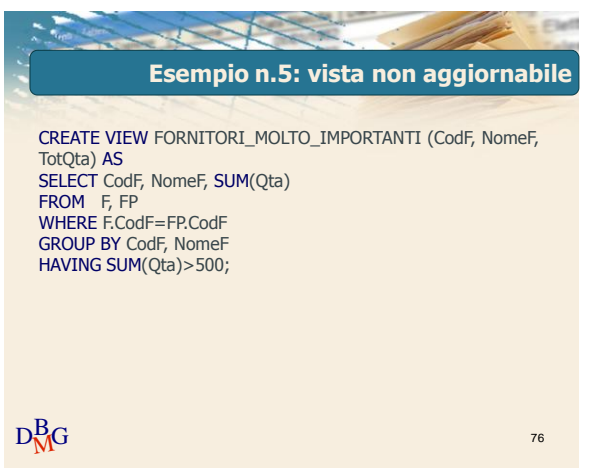

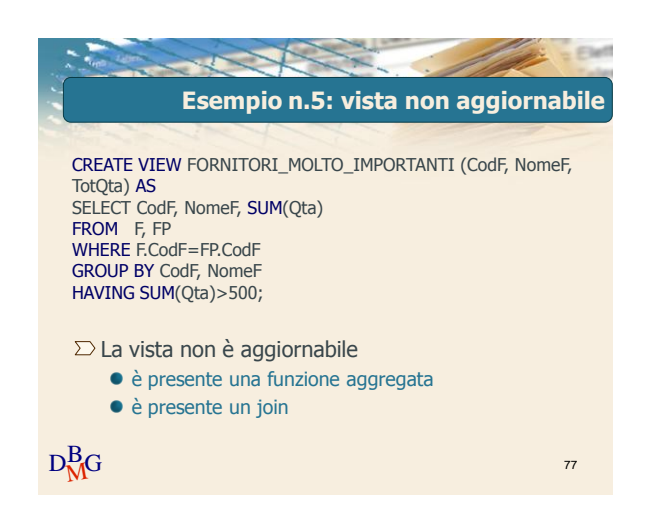

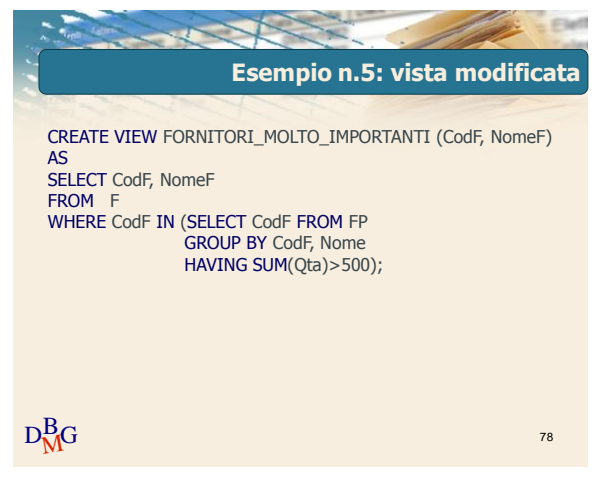

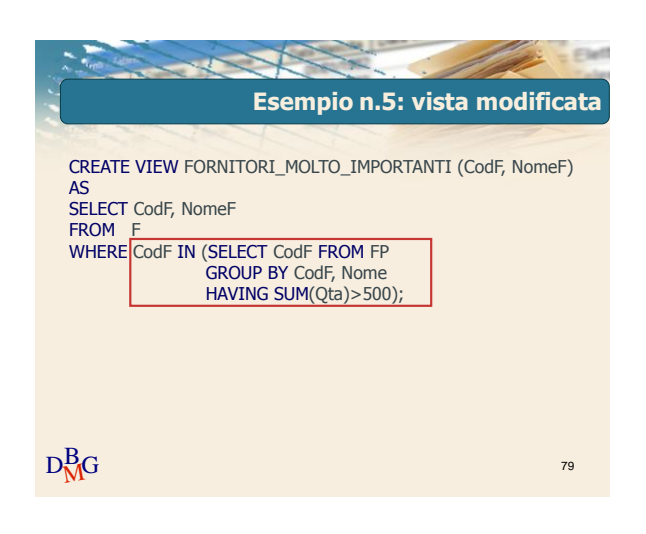

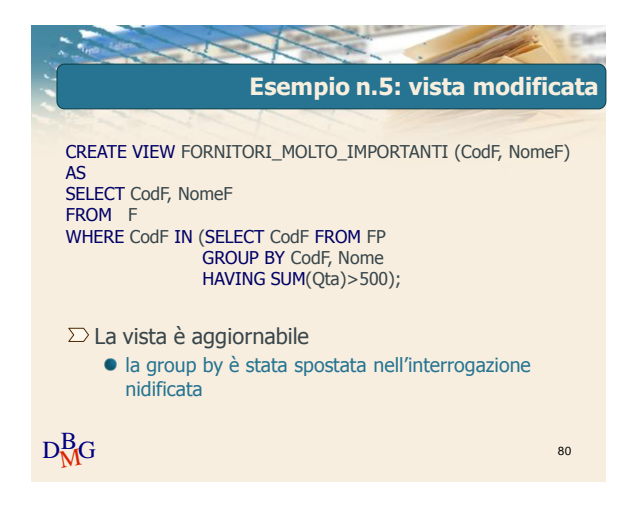

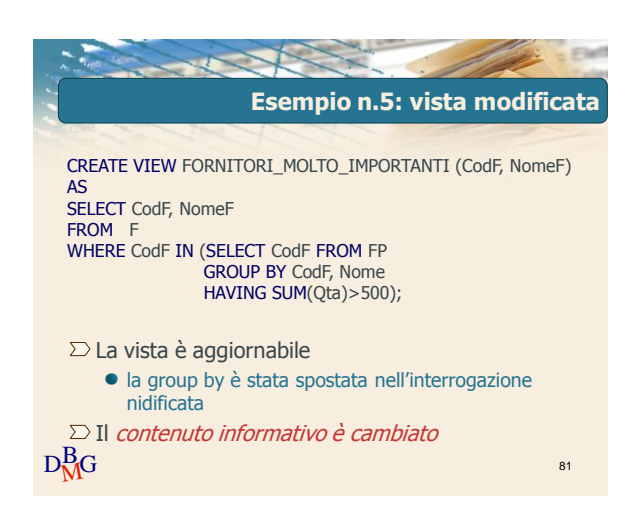

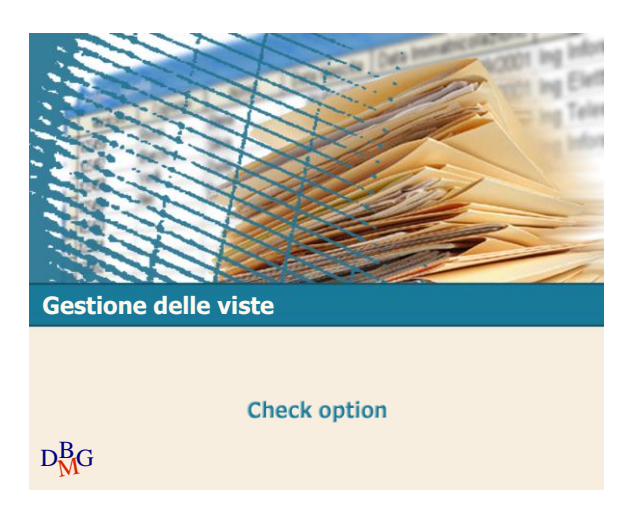

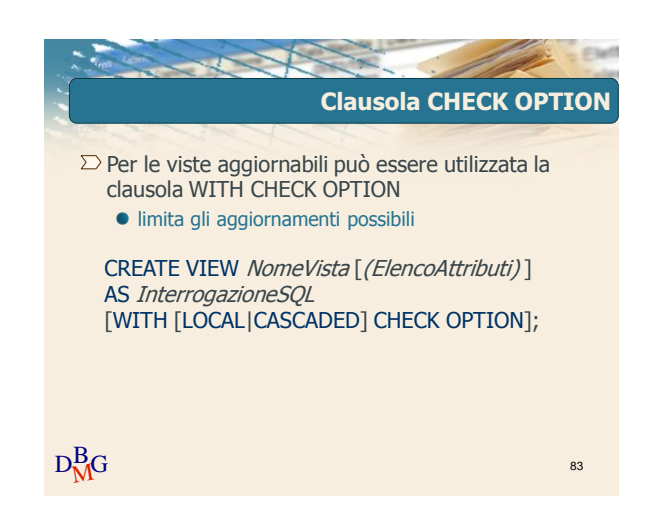

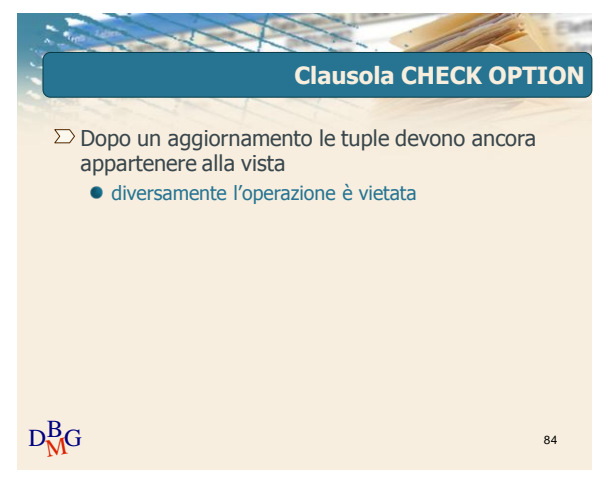

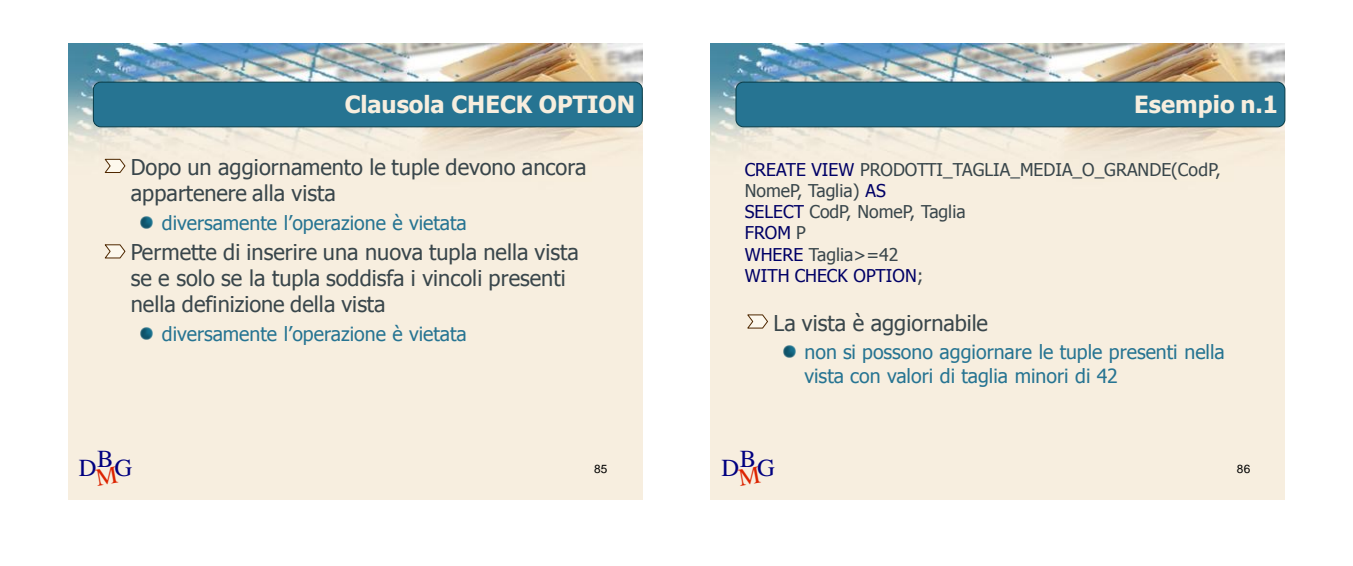

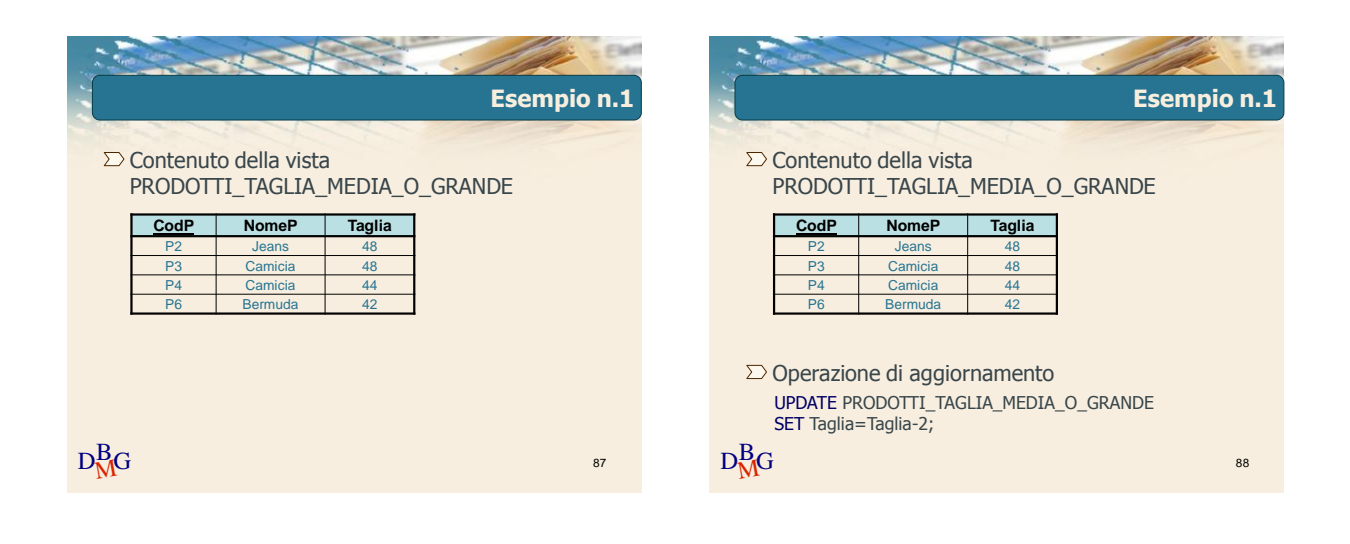

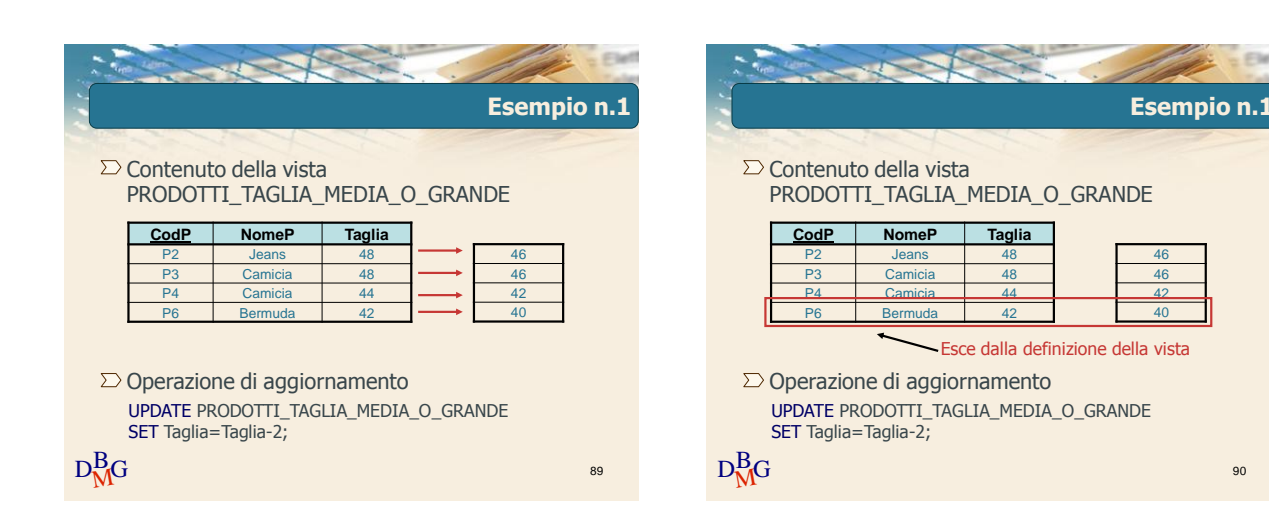

## Elena Baralis ©2007 Politecnico di Torino 15

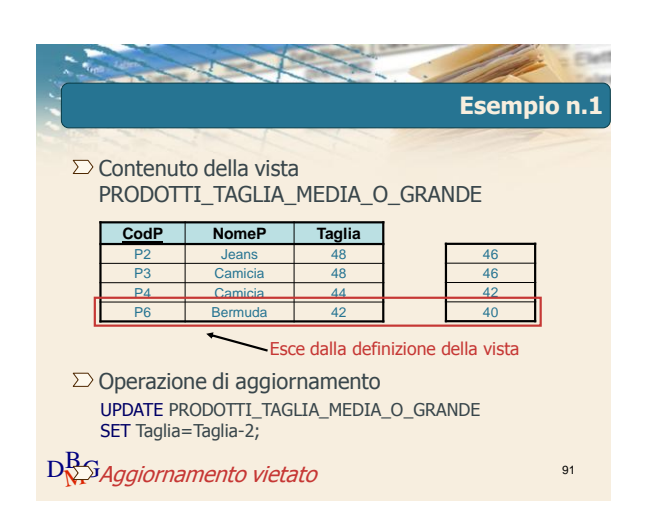

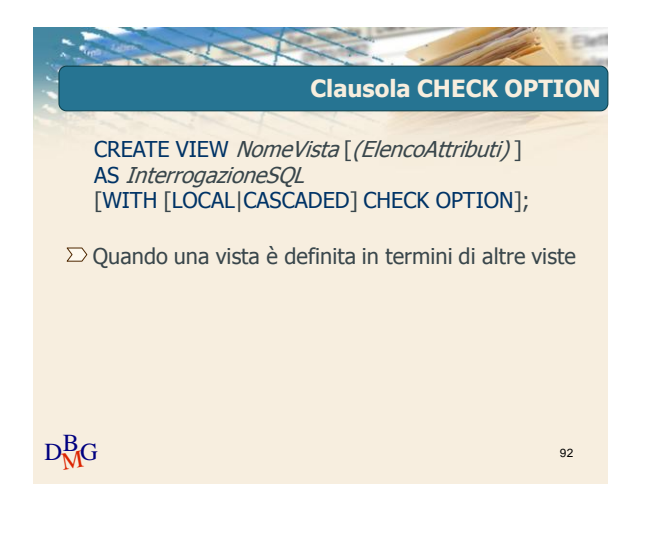

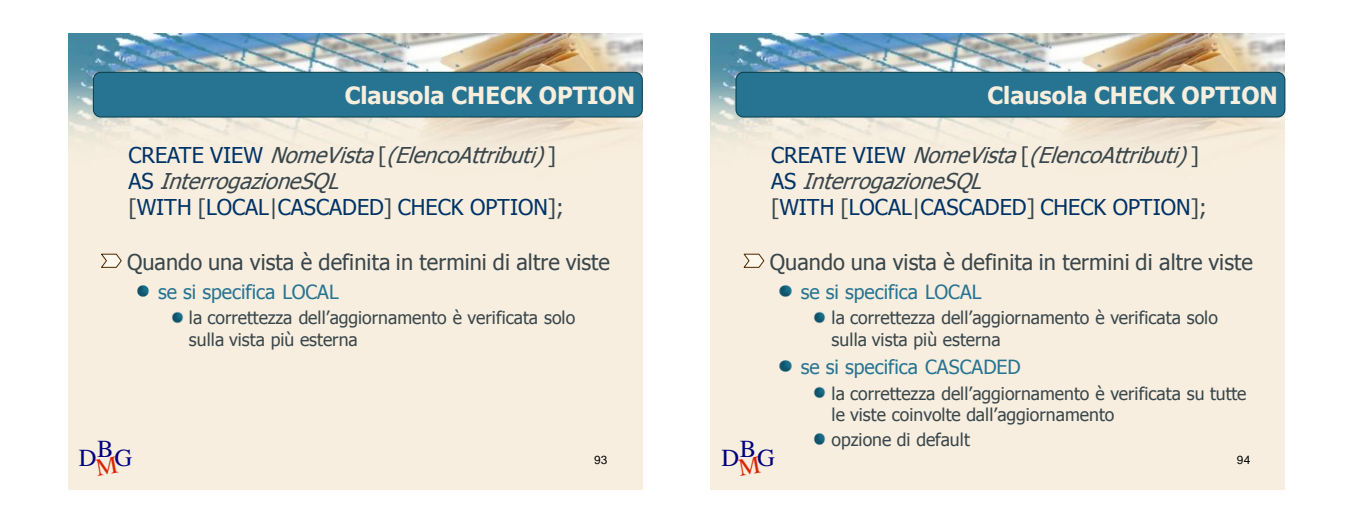

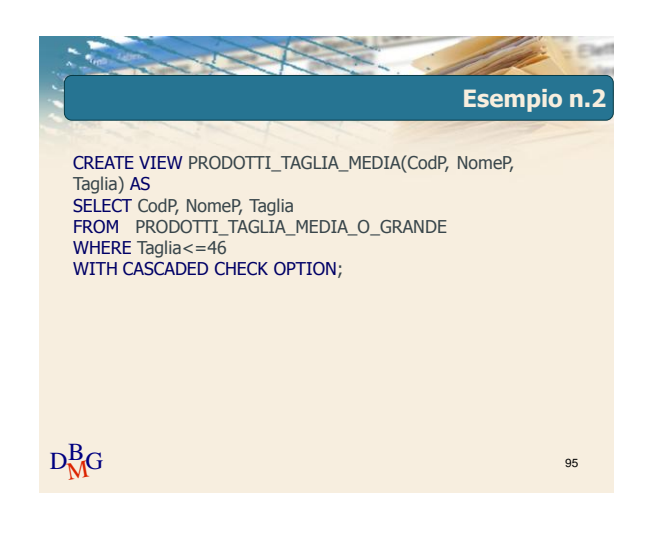

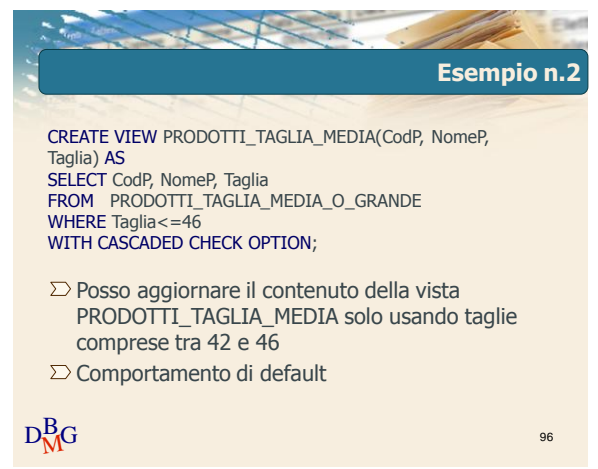

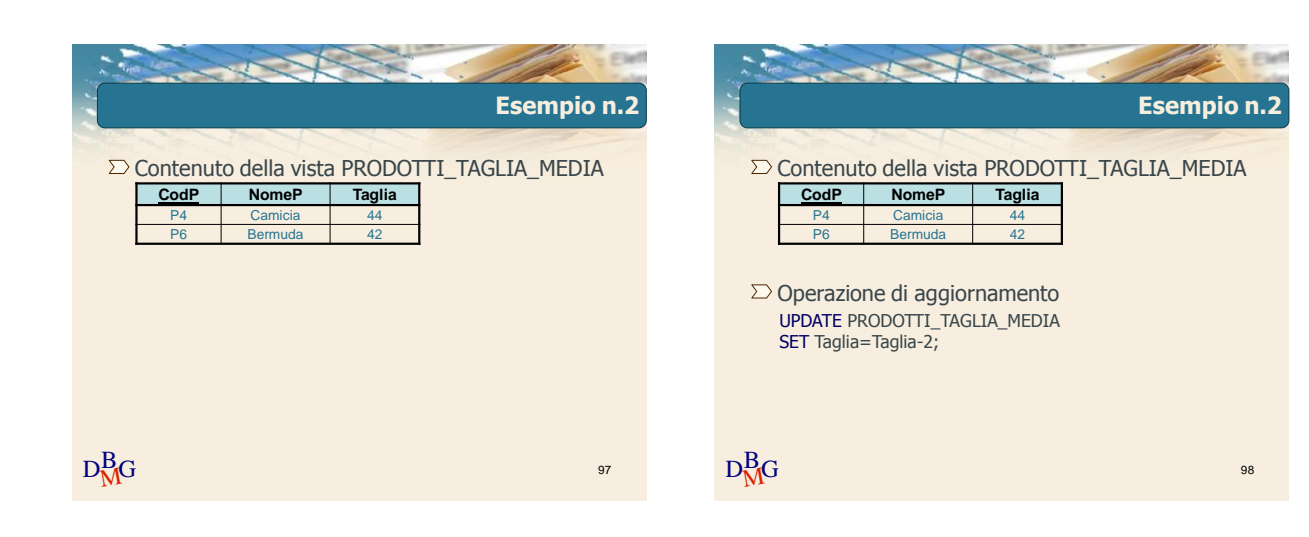

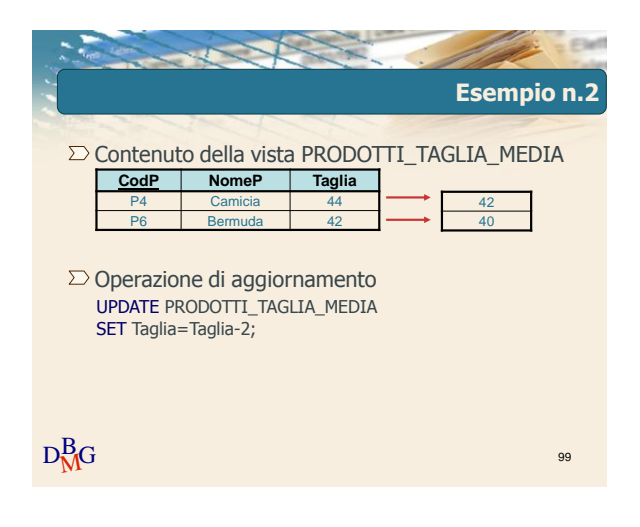

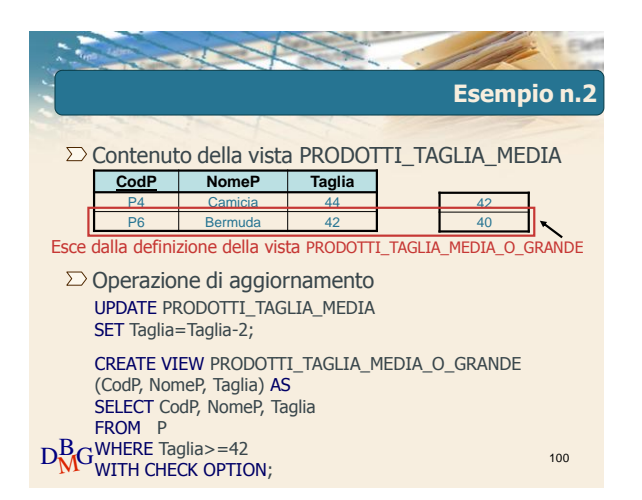

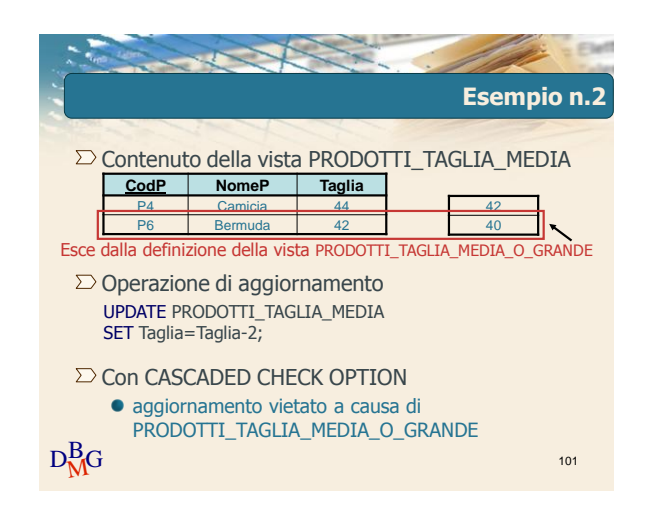

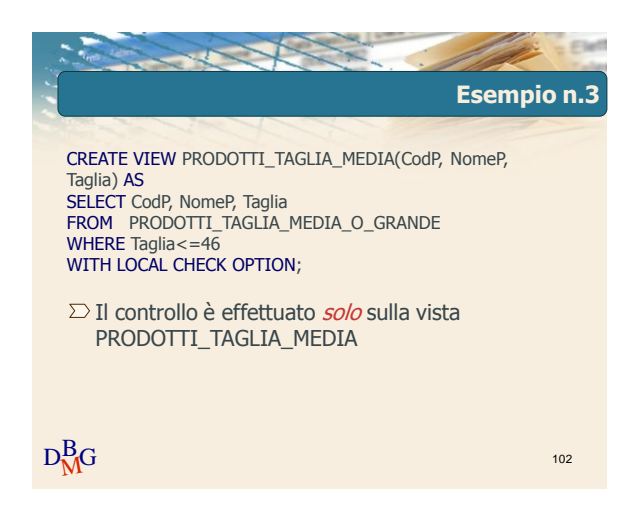

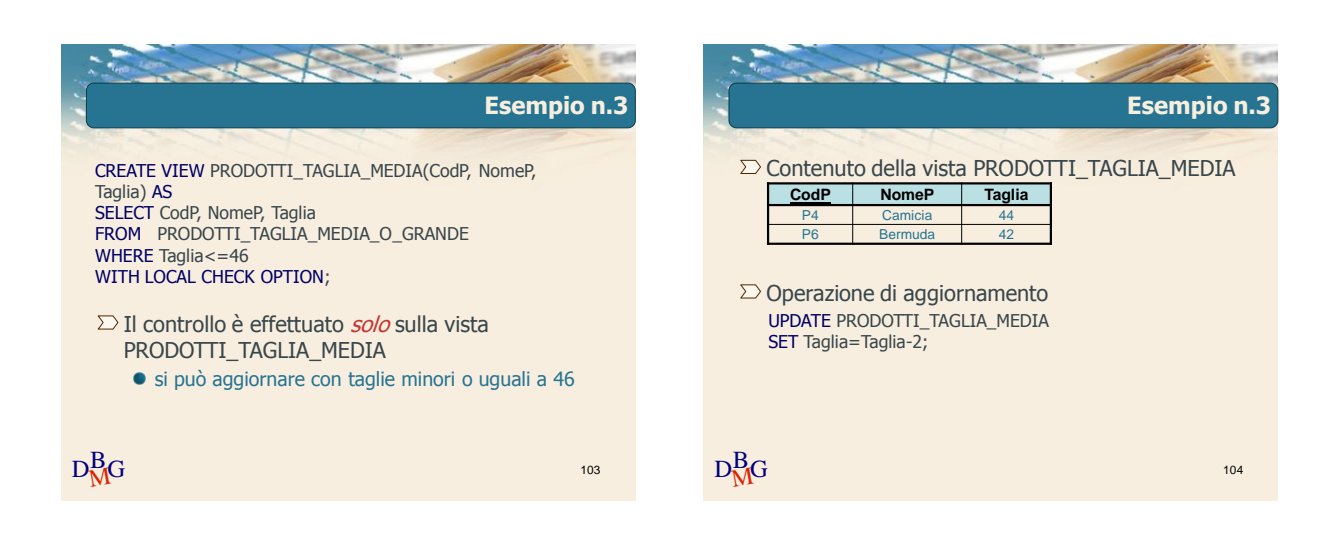

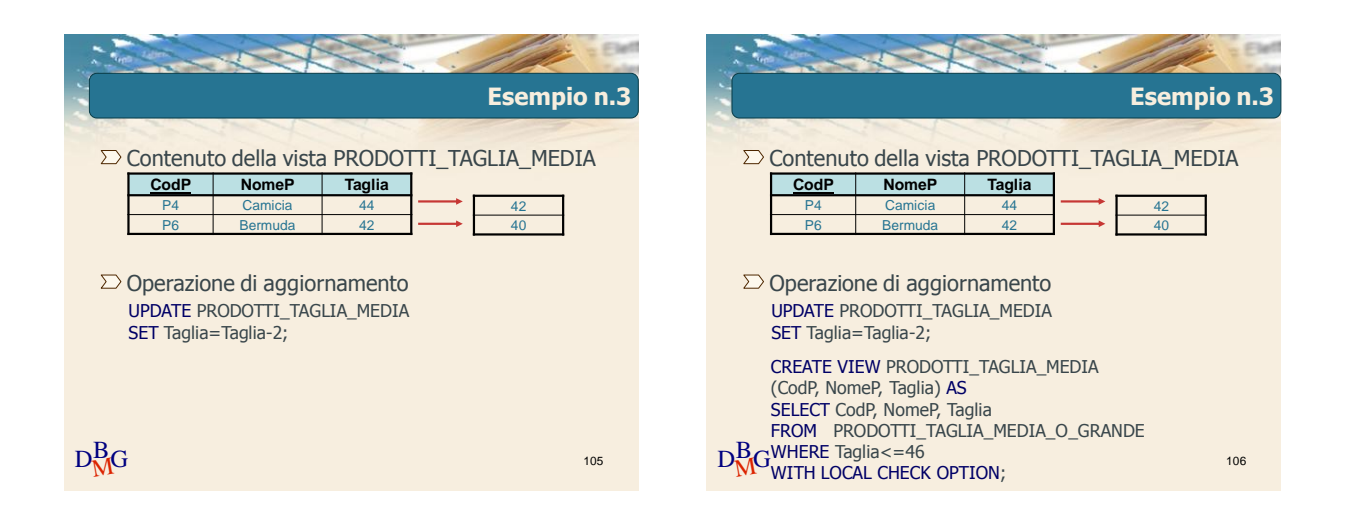

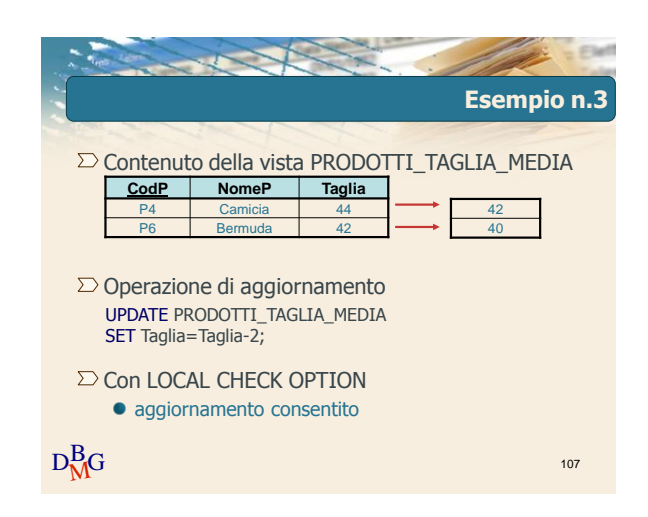

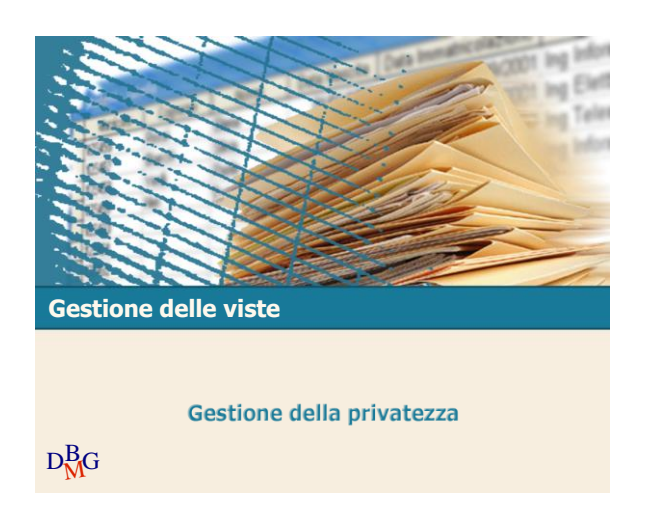

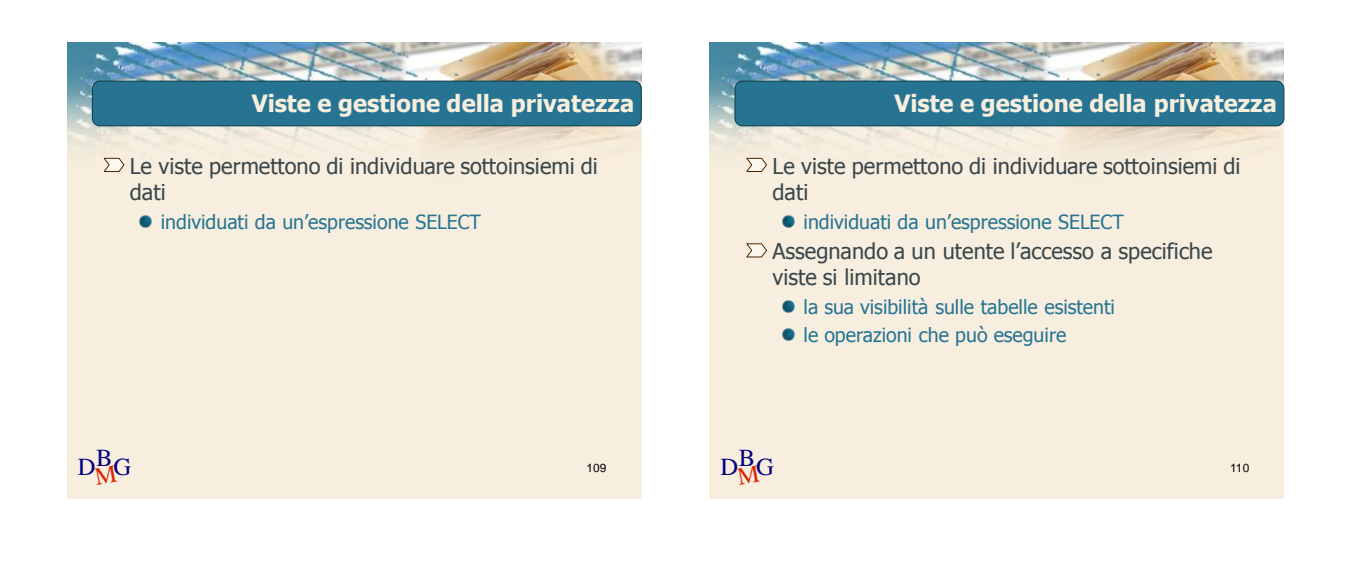

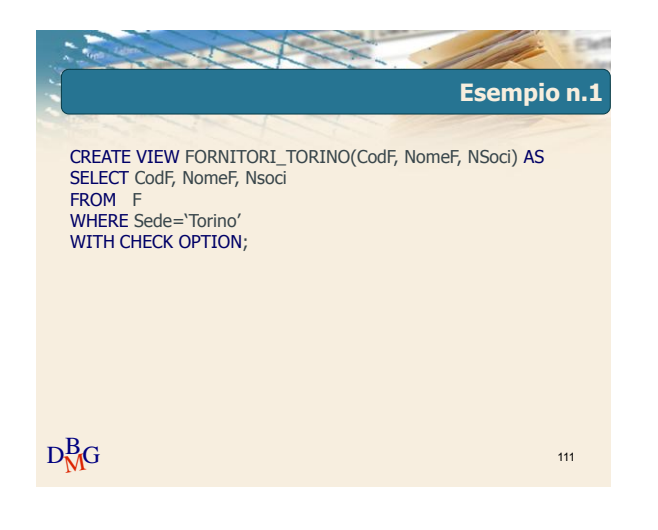

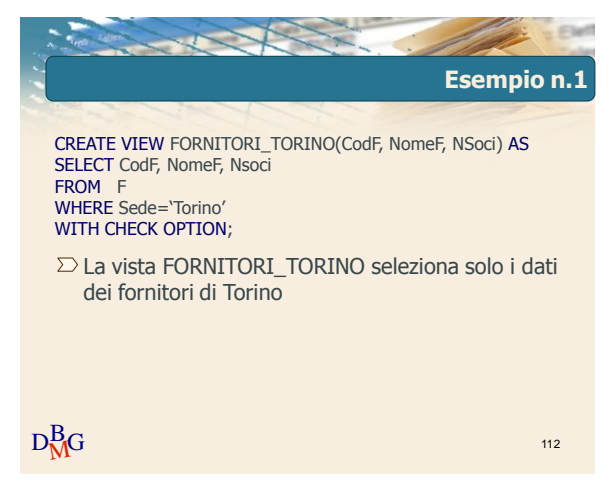

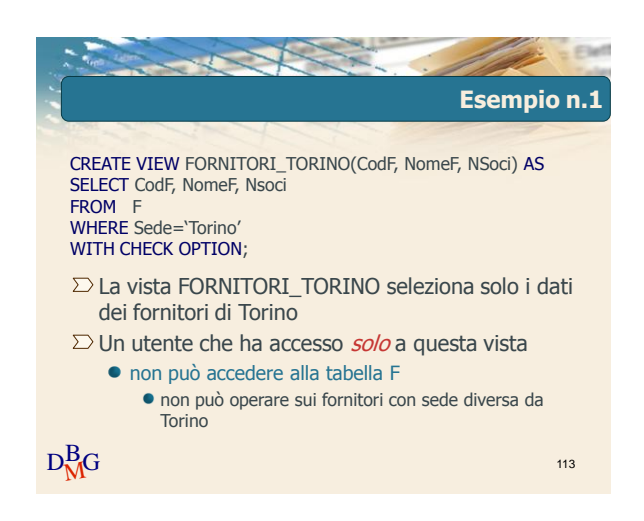

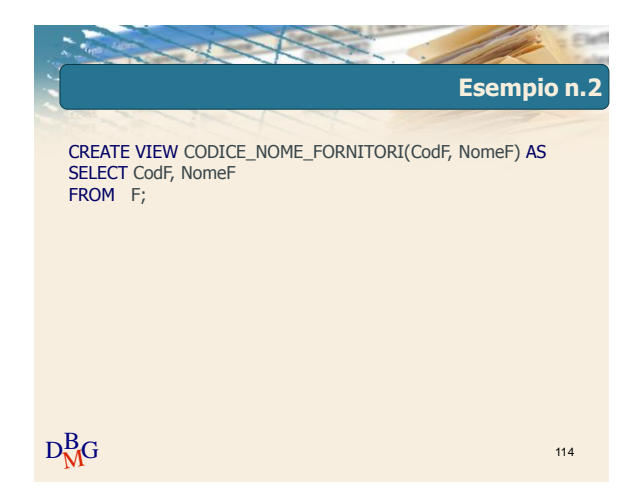

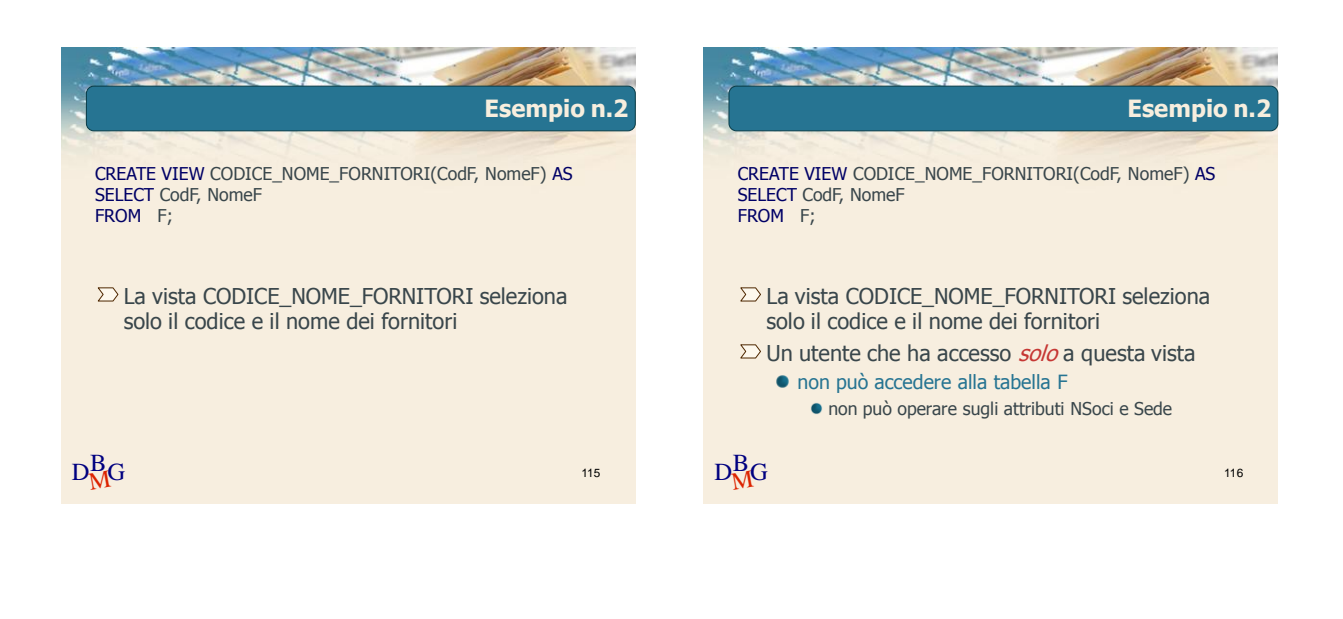

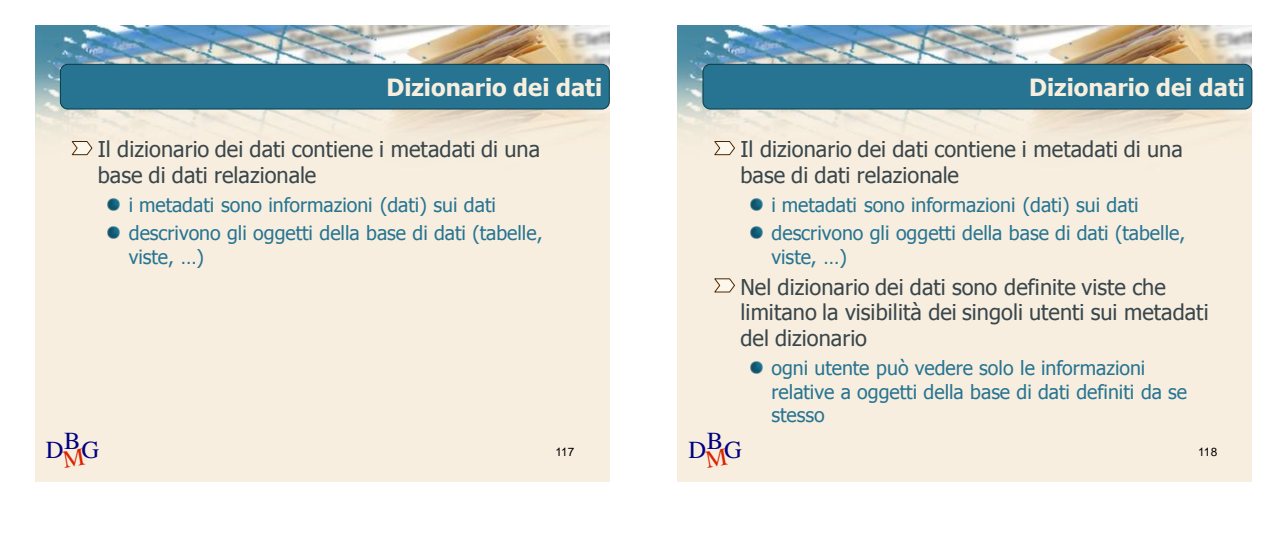

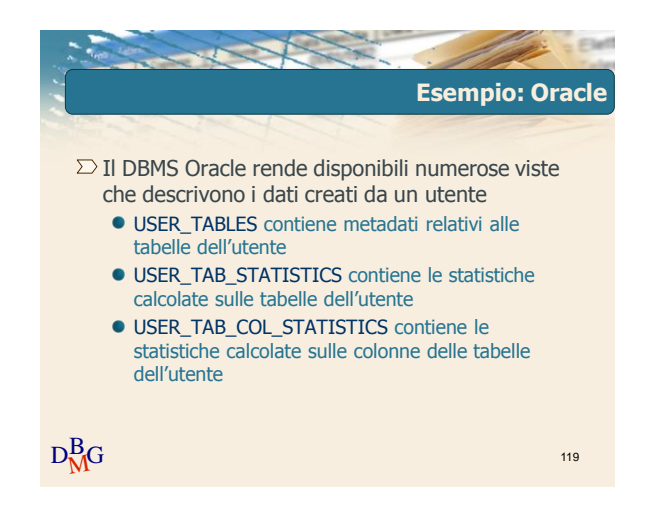

Elena Baralis ©2007 Politecnico di Torino 20